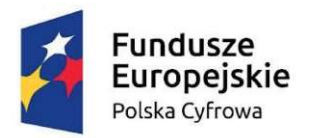

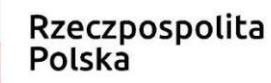

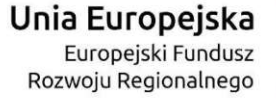

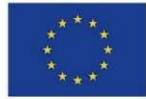

Załącznik nr 5 do SWZ

# OPIS PRZEDMIOTU ZAMÓWIENIA (OPZ)

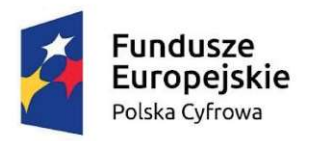

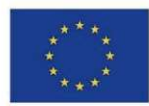

### SPIS TREŚCI

Wstęp 3

### Część I Przedmiotu zamówienia 3

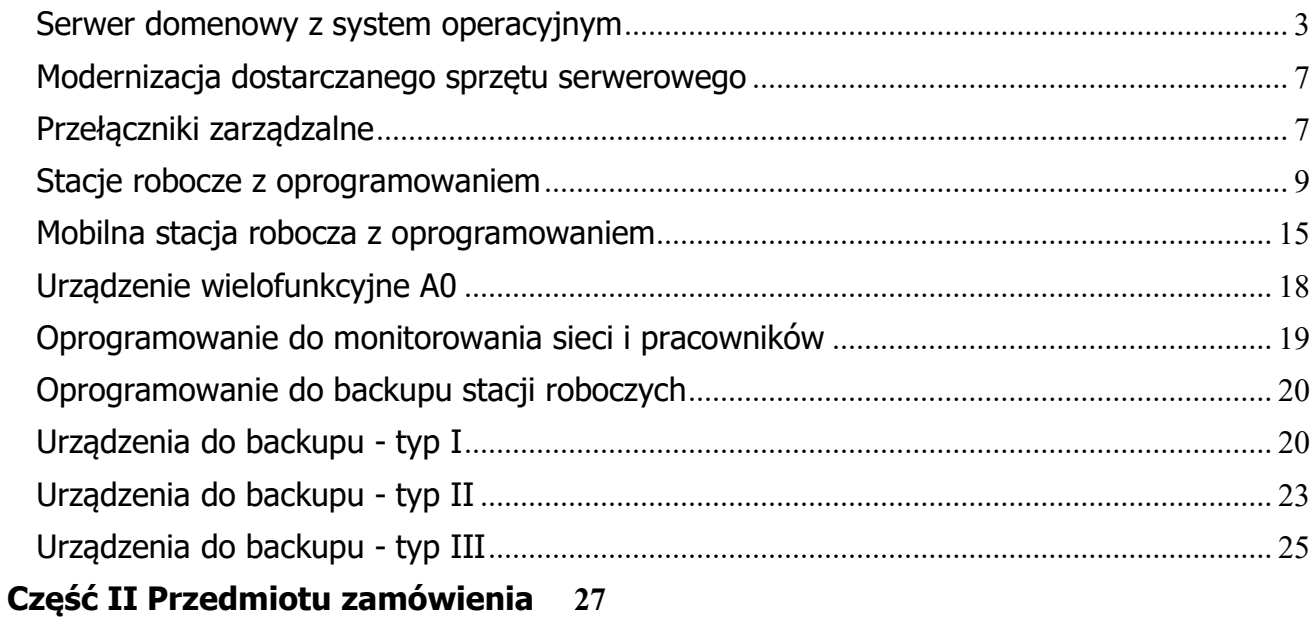

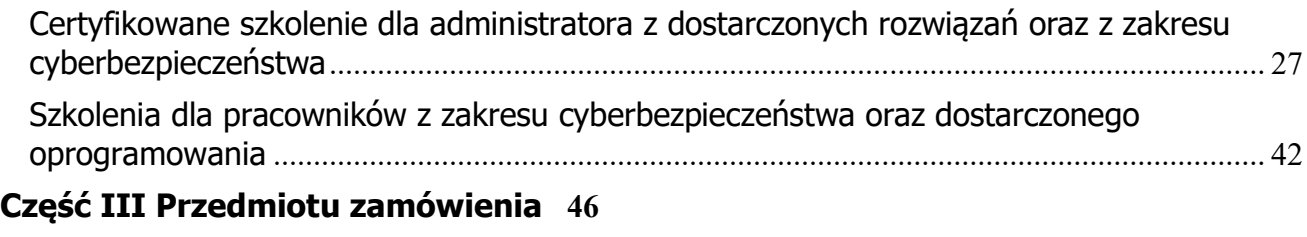

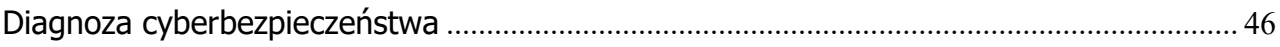

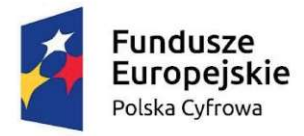

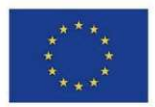

#### Wstęp

Niniejszy dokument określa minimalne wymagania dla przedmiotu zamówienia dotyczącego realizacji projektu pn.: "Cyfrowa Gmina" realizowanego przez Gminę Świebodzin.

Zakup jest finansowany ze środków Europejskiego Funduszu Rozwoju Regionalnego w ramach Programu Operacyjnego Polska Cyfrowa na lata 2014-2020 Osi Priorytetowej V Rozwój cyfrowy JST oraz wzmocnienie cyfrowej odporności na zagrożenia REACT-EU działania 5.1 Rozwój cyfrowy JST oraz wzmocnienie cyfrowej odporności na zagrożenia, dotyczący realizacji projektu grantowego "Cyfrowa Gmina" dla Gminy Świebodzin.

Zamówienie zostało podzielone na trzy części:

- CZEŚĆ I Dostawa sprzętu komputerowego
- CZĘŚĆ II –Przeprowadzenie szkolenia dla pracowników z zakresu cyberbezpieczeństwa
- CZĘŚĆ III Wykonanie audytu diagnozy cyberbezpieczeństwa

#### Wymagania minimalne

#### Część I – Dostawa sprzętu komputerowego

Serwer domenowy z system operacyjnym

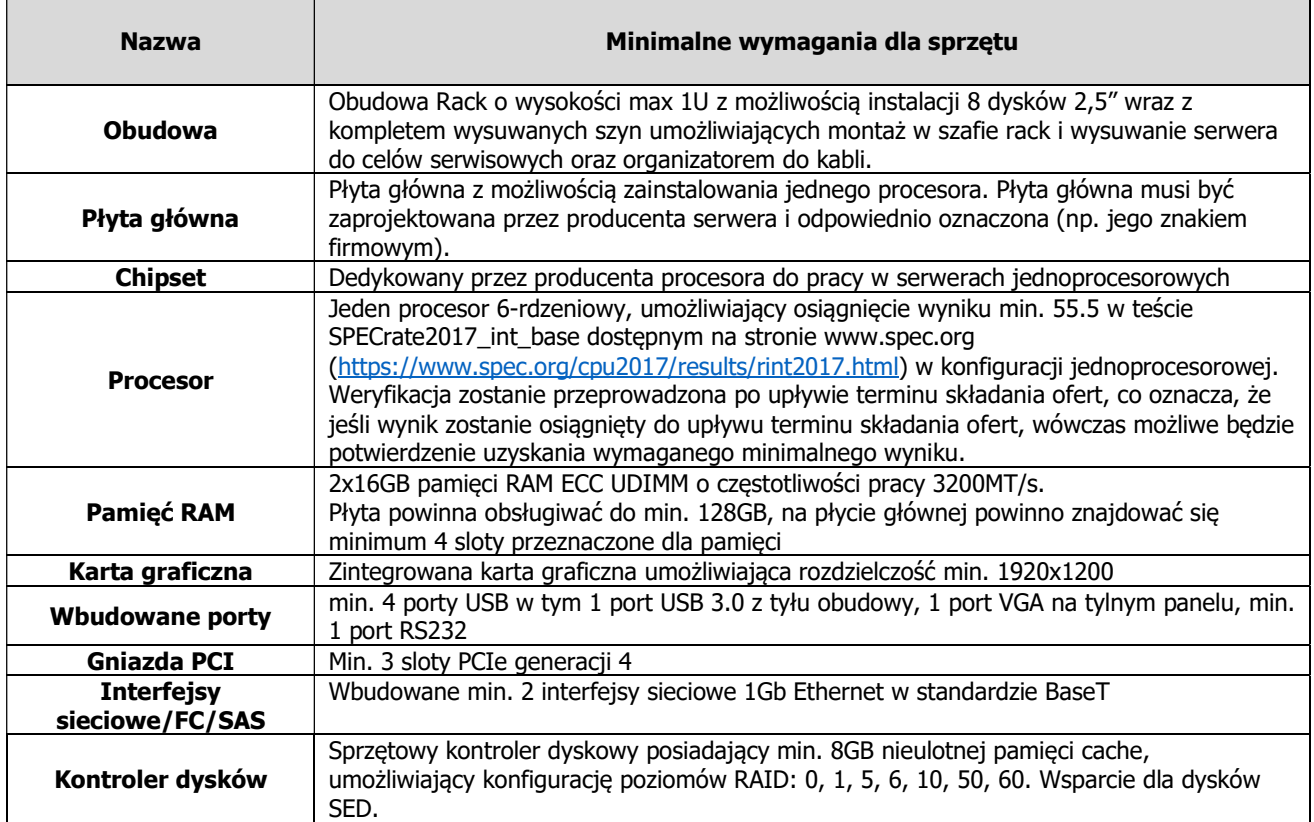

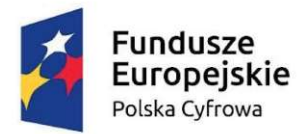

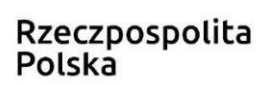

Unia Europejska Europejski Fundusz Rozwoju Regionalnego

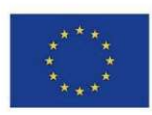

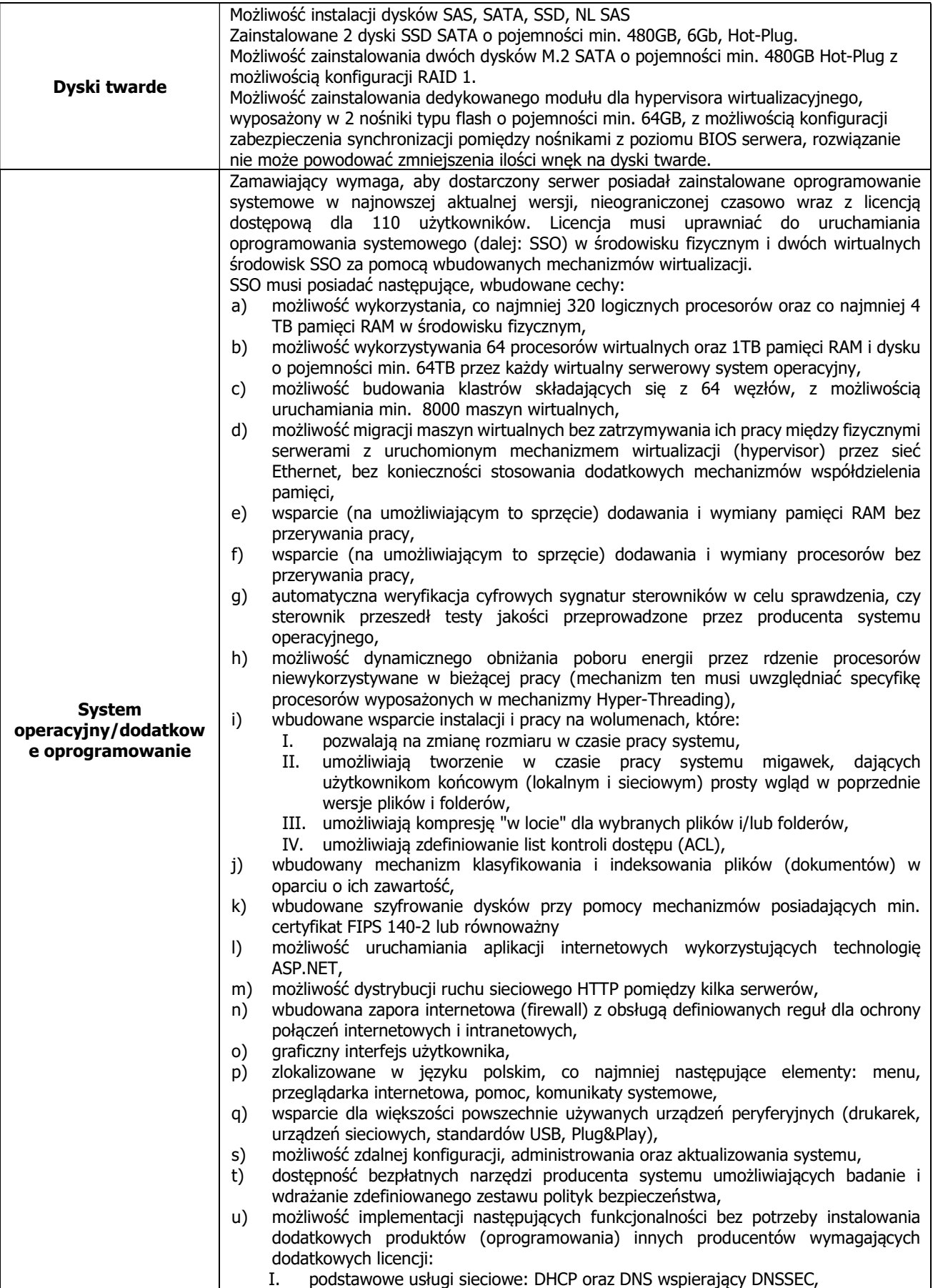

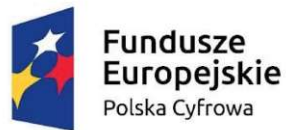

Unia Europejska Europejski Fundusz Rozwoju Regionalnego

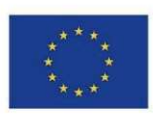

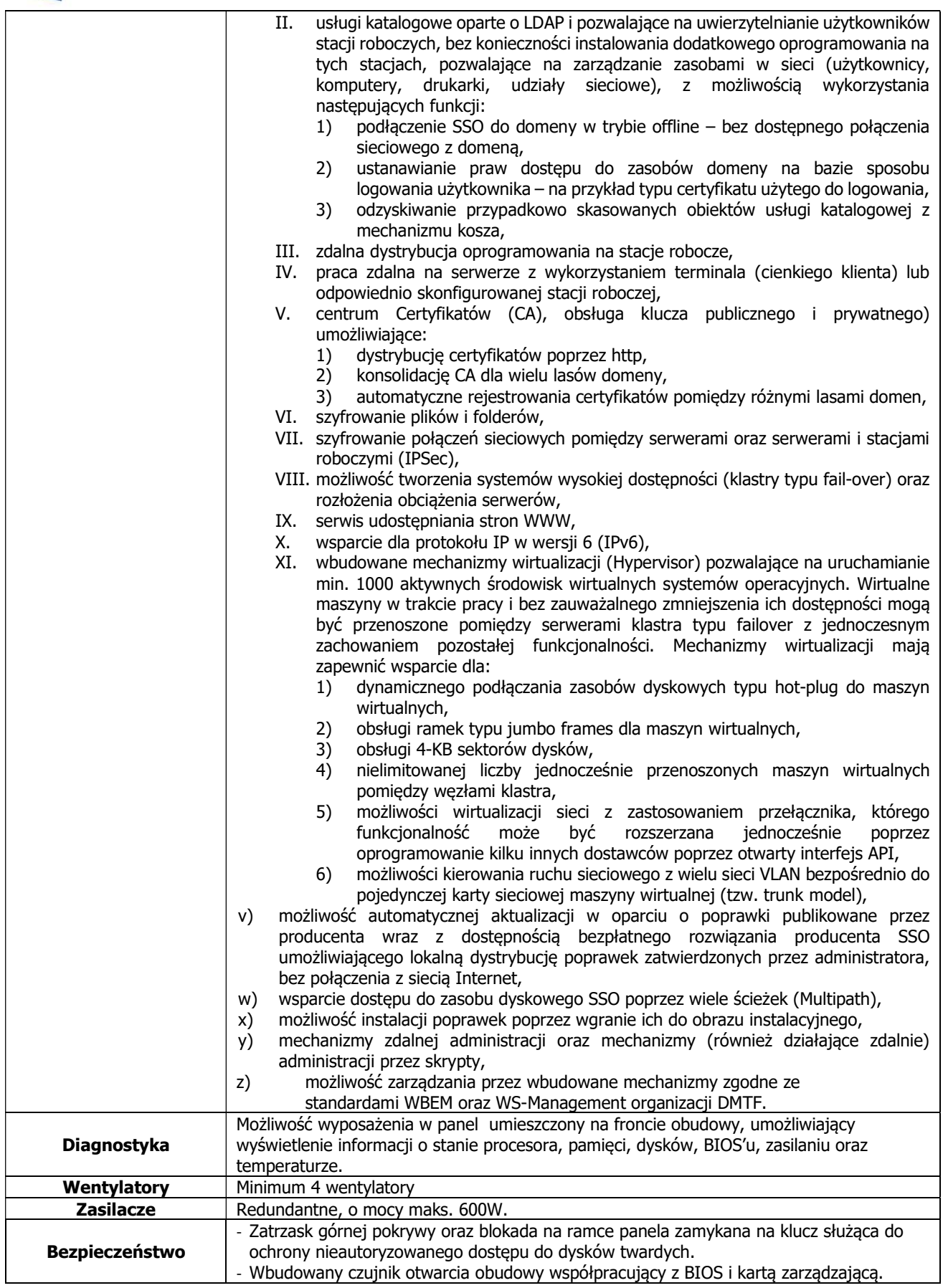

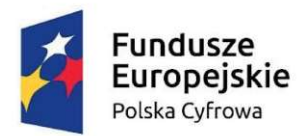

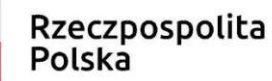

**Unia Europejska**<br>Europejski Fundusz Rozwoju Regionalnego

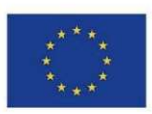

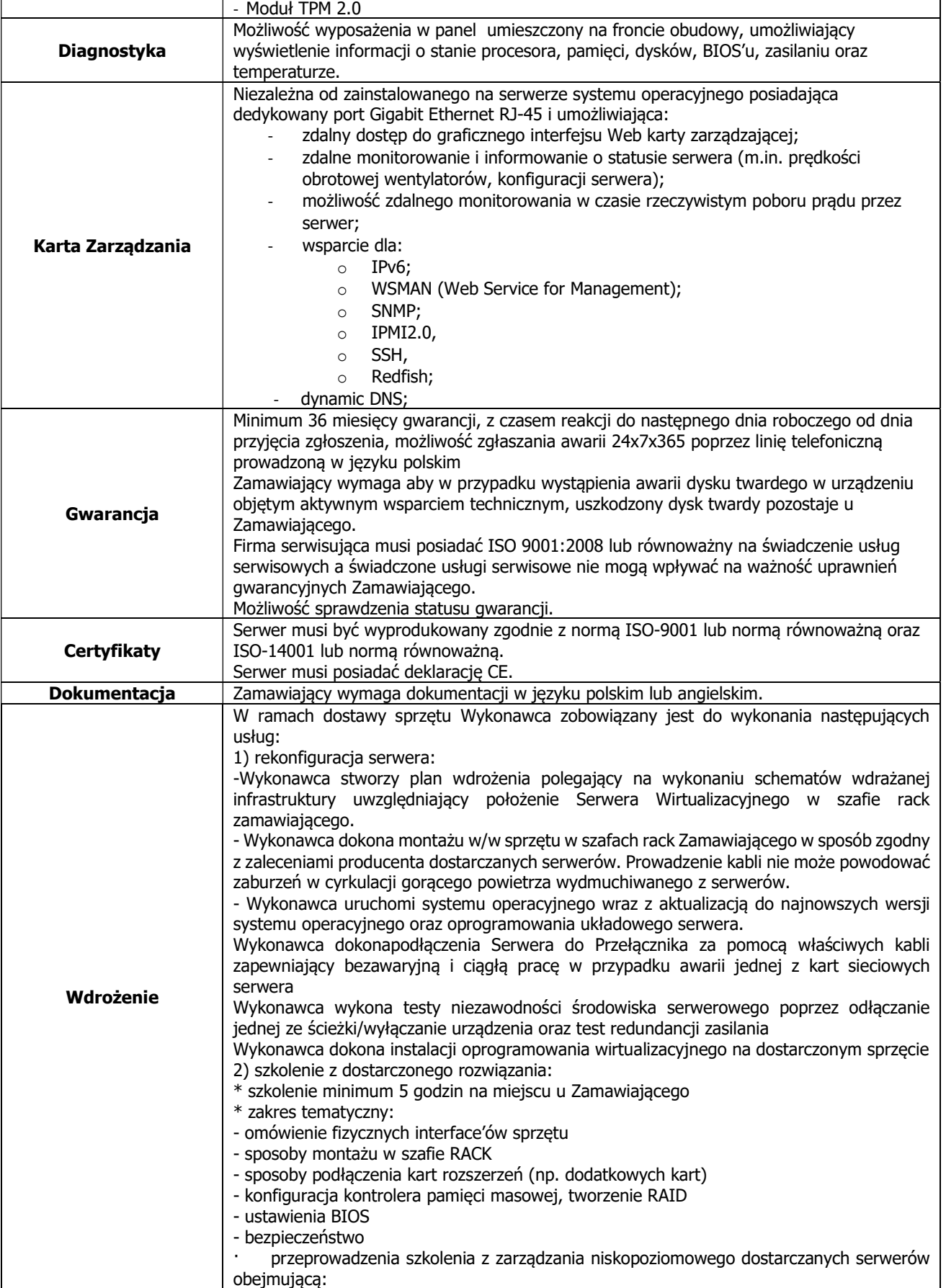

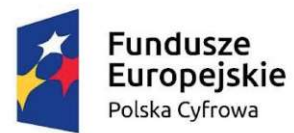

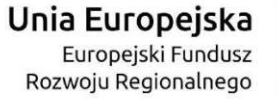

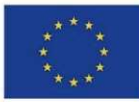

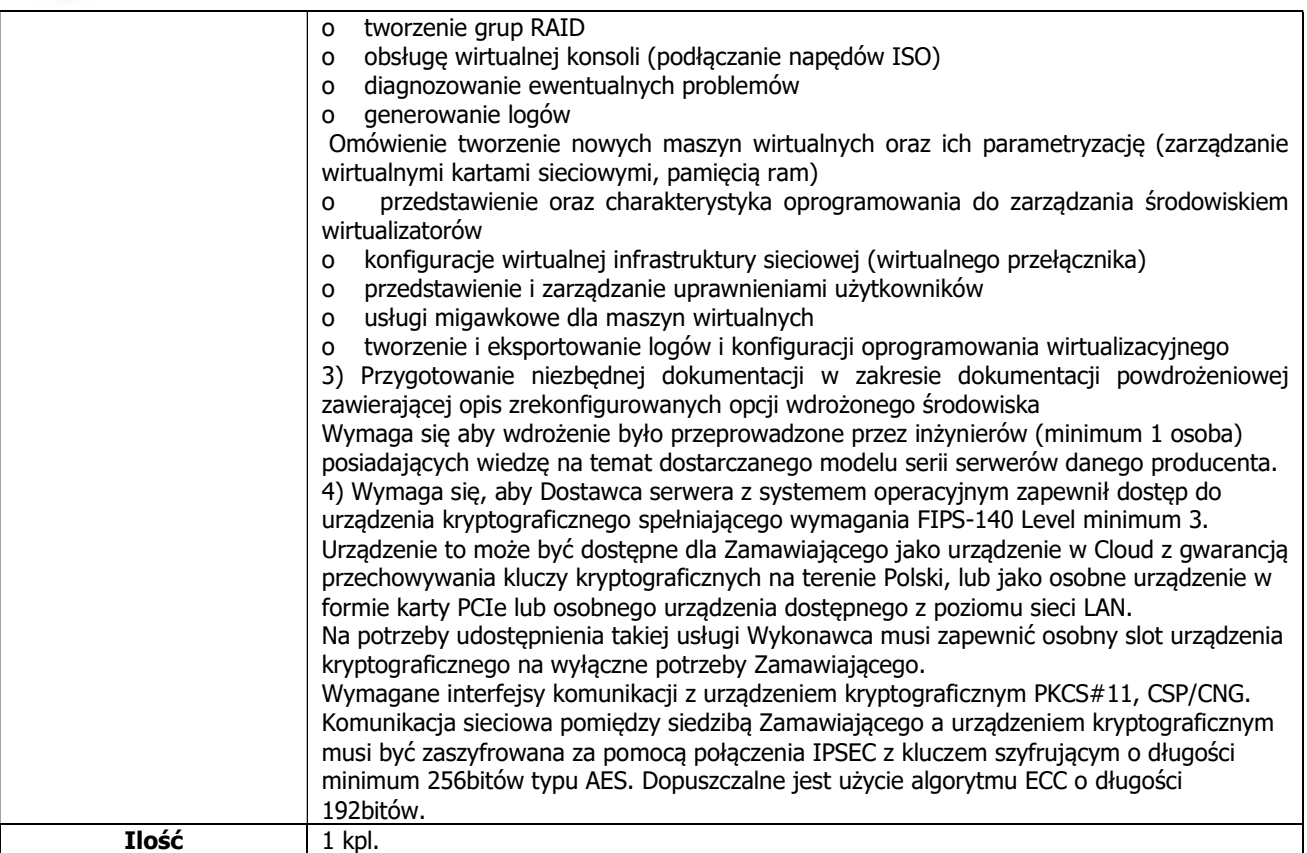

#### Modernizacja dostarczanego sprzętu serwerowego

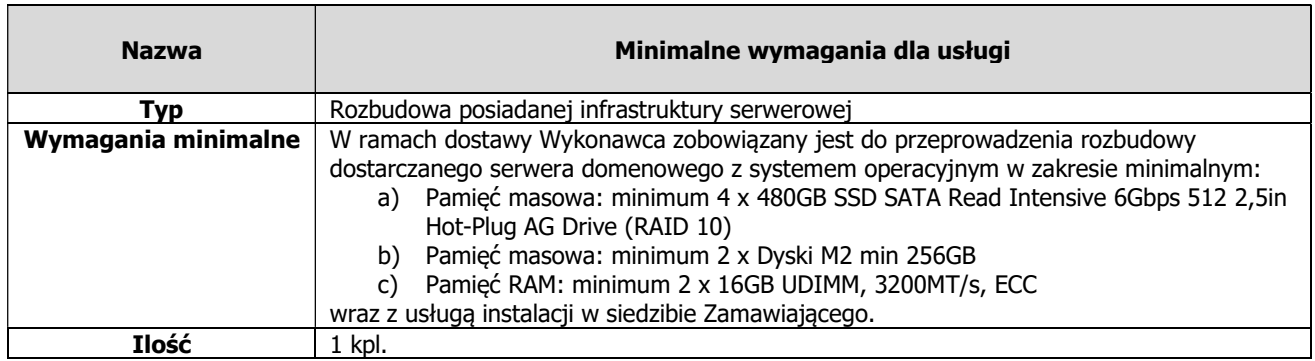

#### Przełączniki zarządzalne

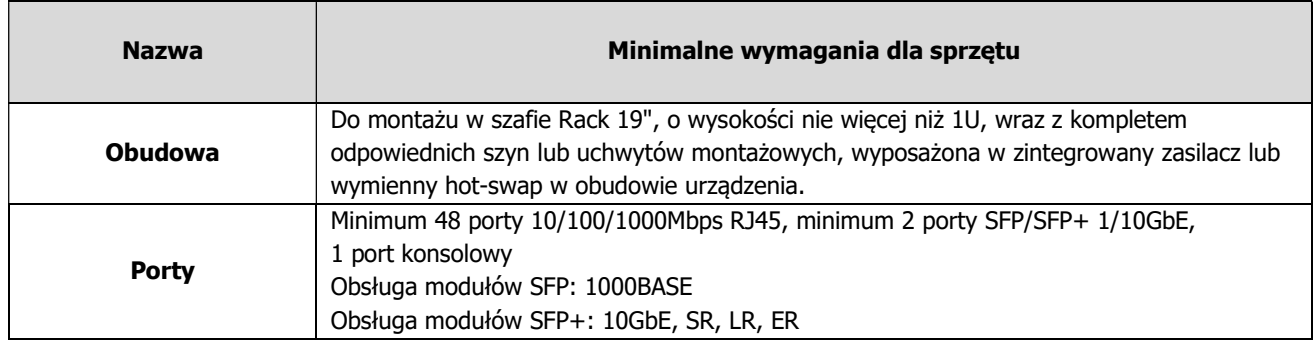

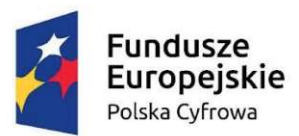

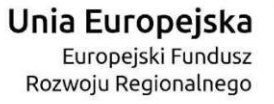

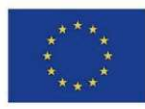

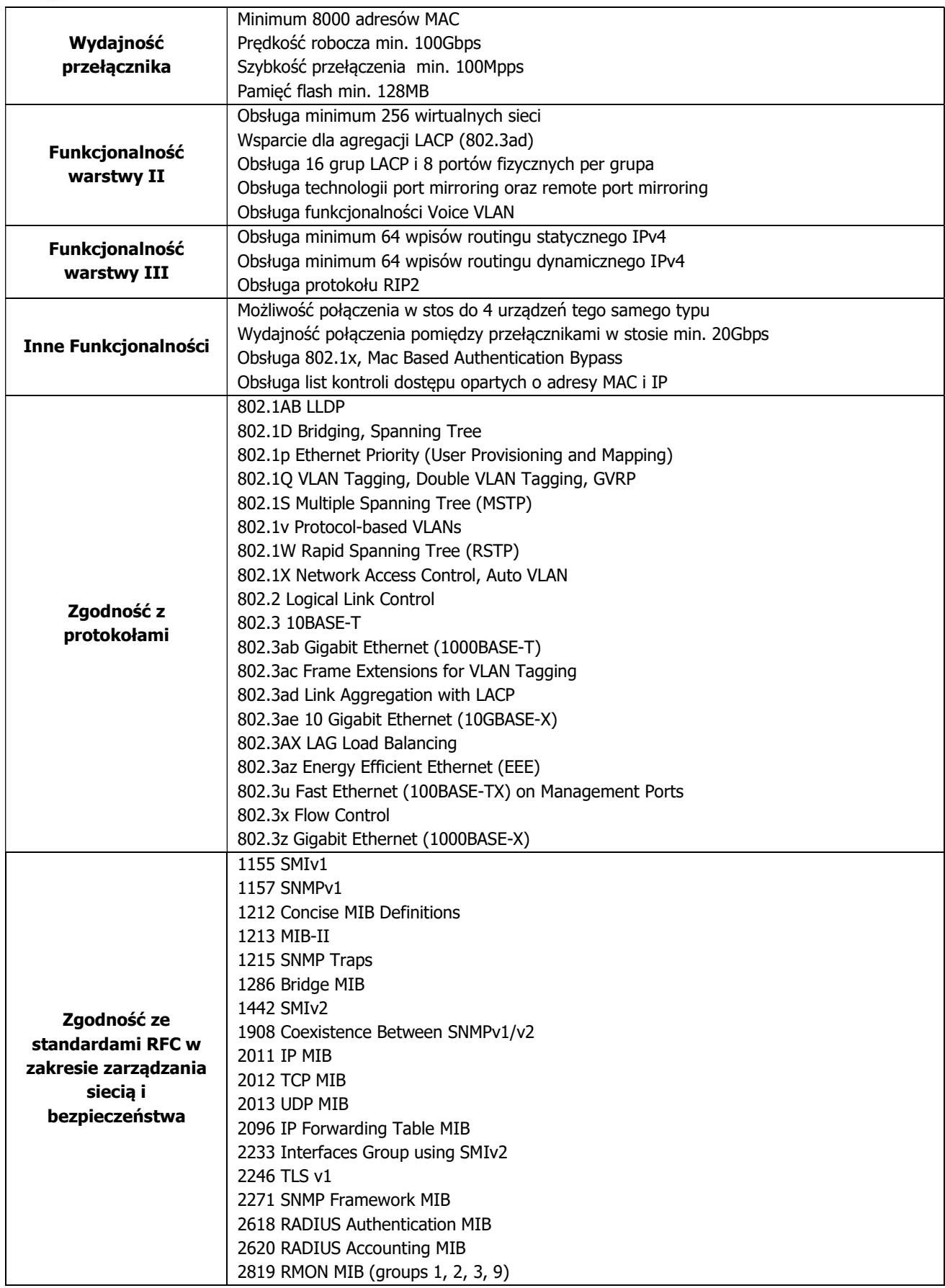

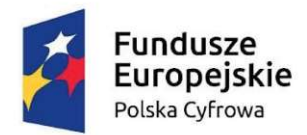

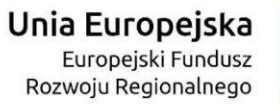

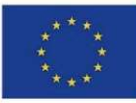

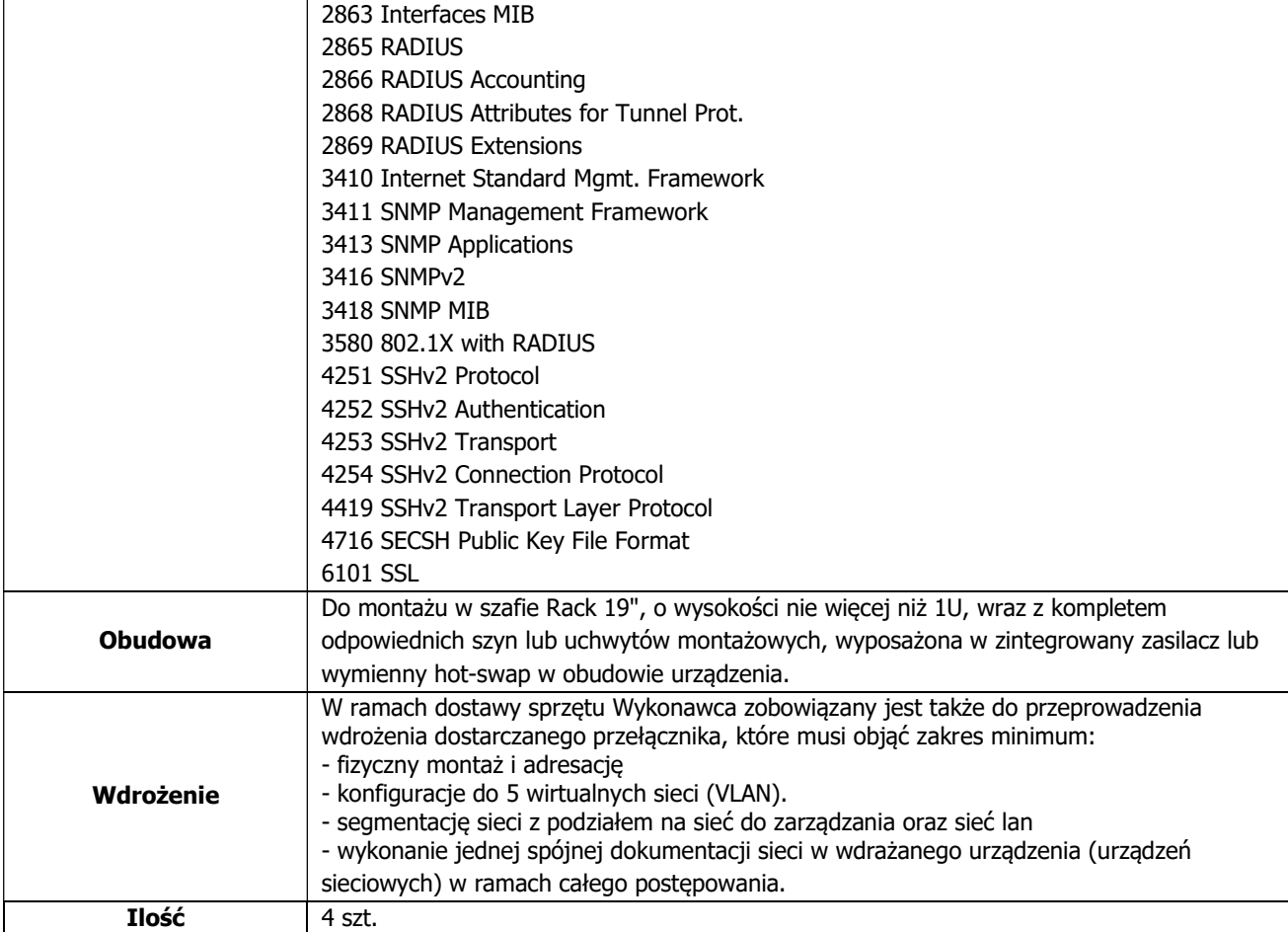

#### Stacje robocze z oprogramowaniem

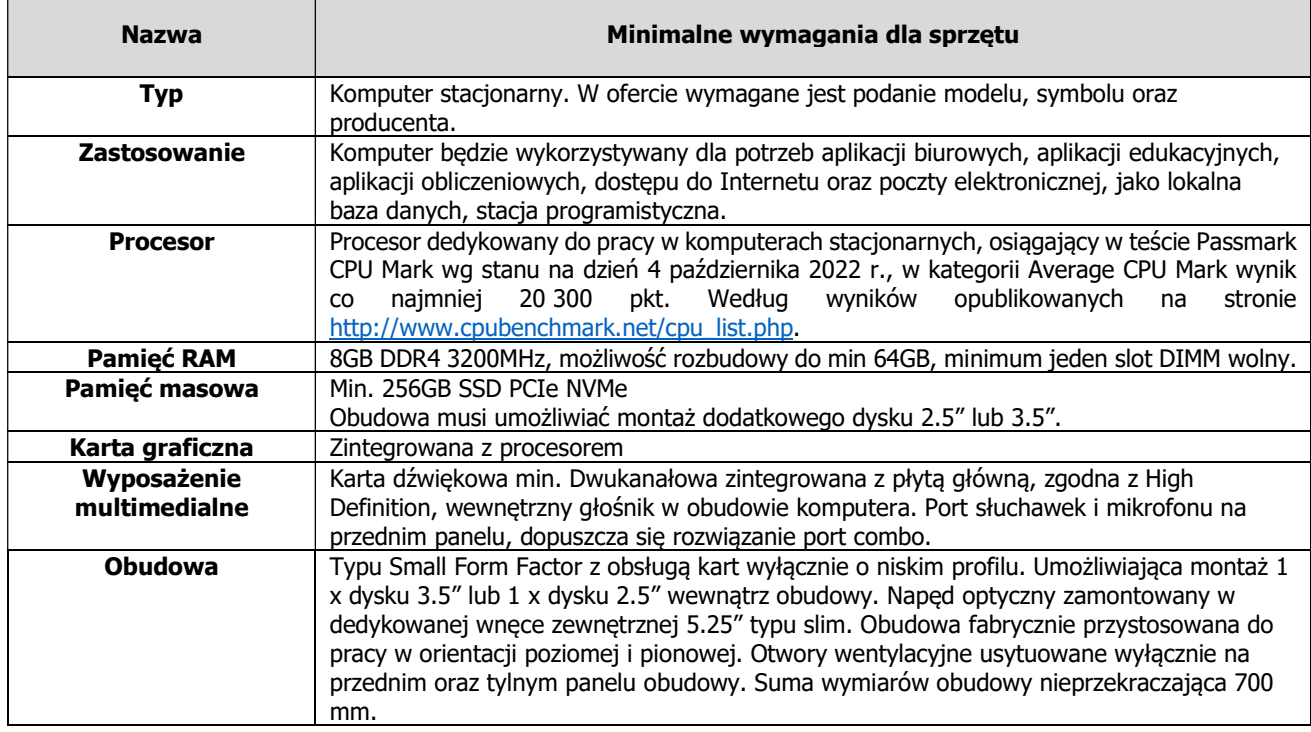

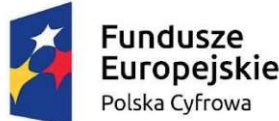

**Unia Europejska**<br>Europejski Fundusz Rozwoju Regionalnego

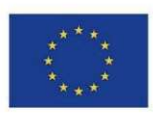

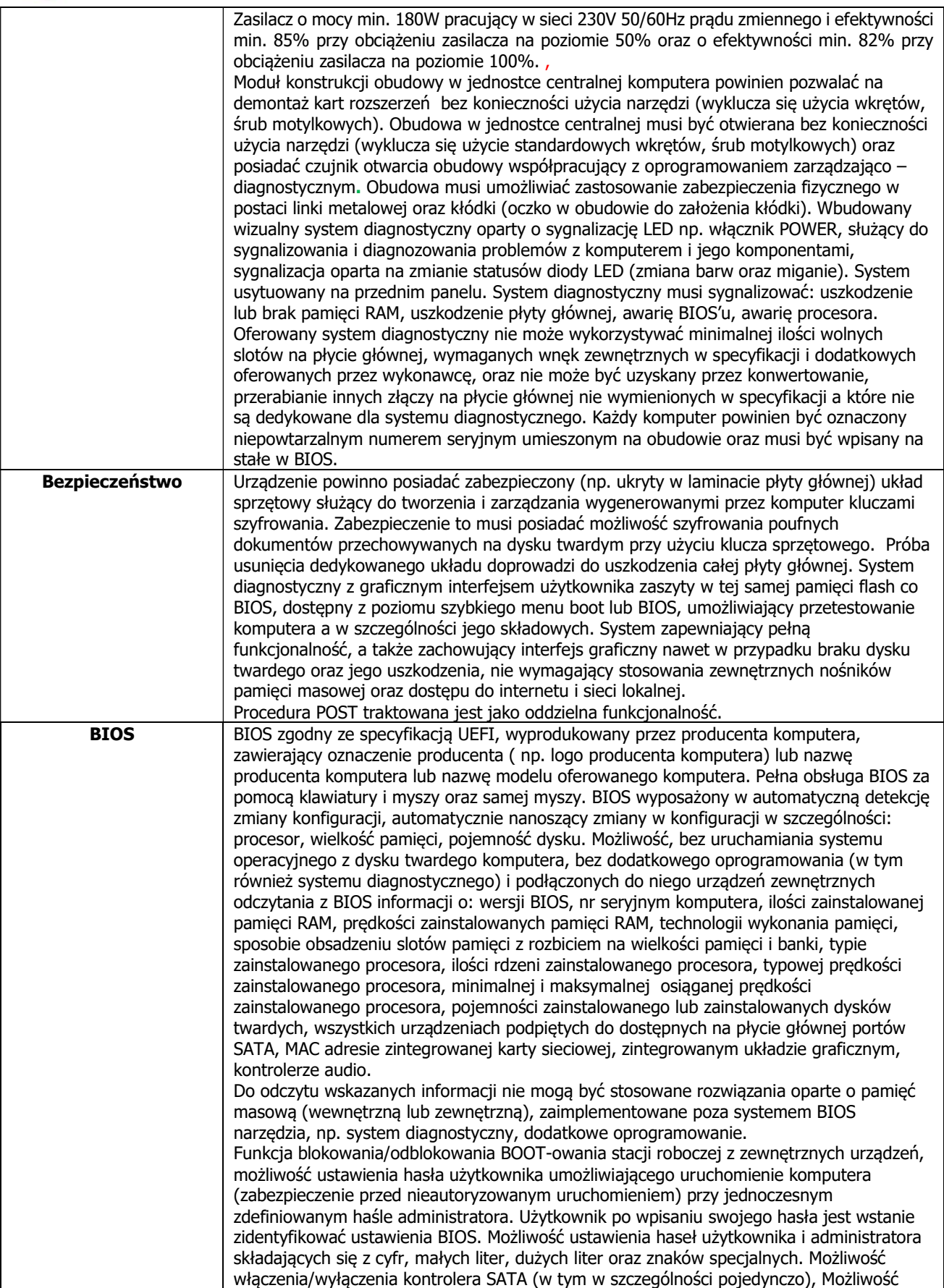

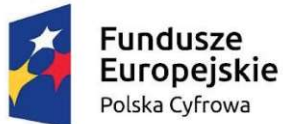

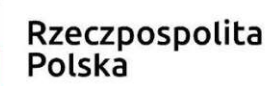

**Unia Europejska**<br>Europejski Fundusz Rozwoju Regionalnego

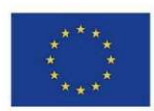

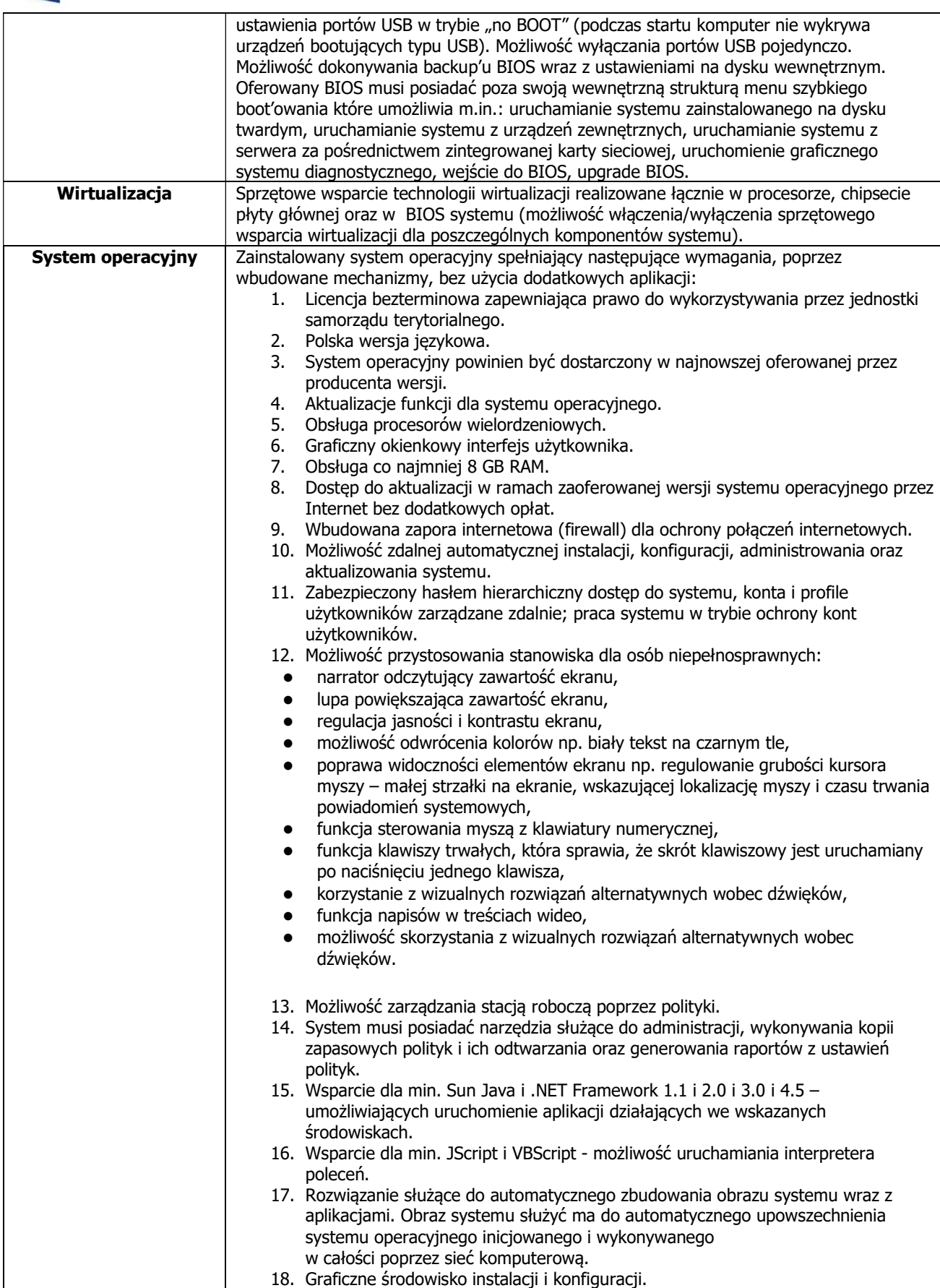

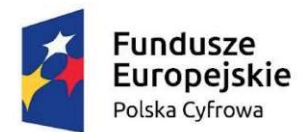

**Unia Europejska**<br>Europejski Fundusz Rozwoju Regionalnego

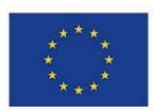

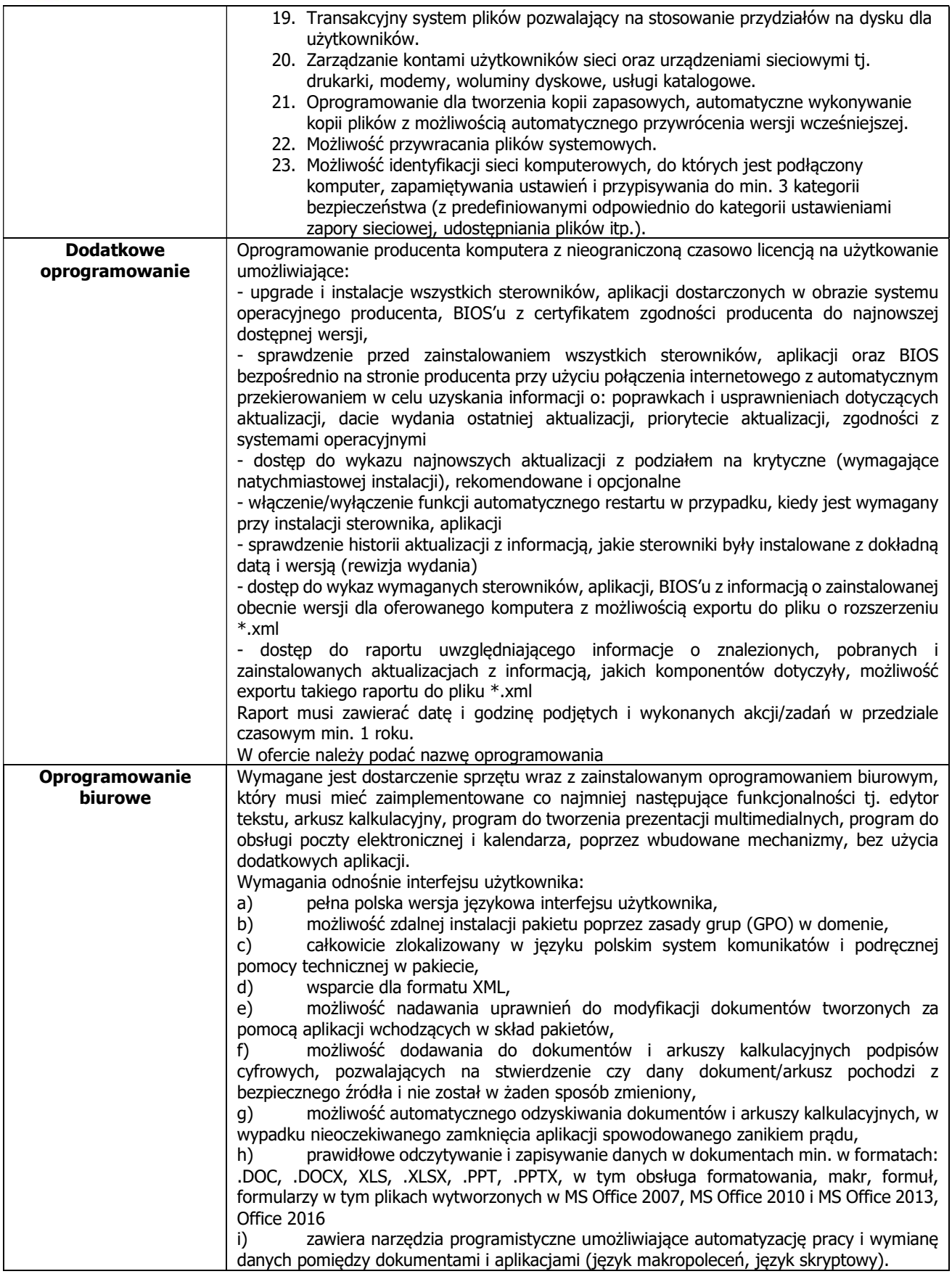

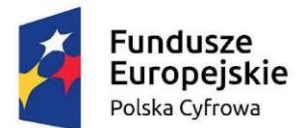

Unia Europejska Europejski Fundusz Rozwoju Regionalnego

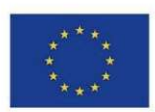

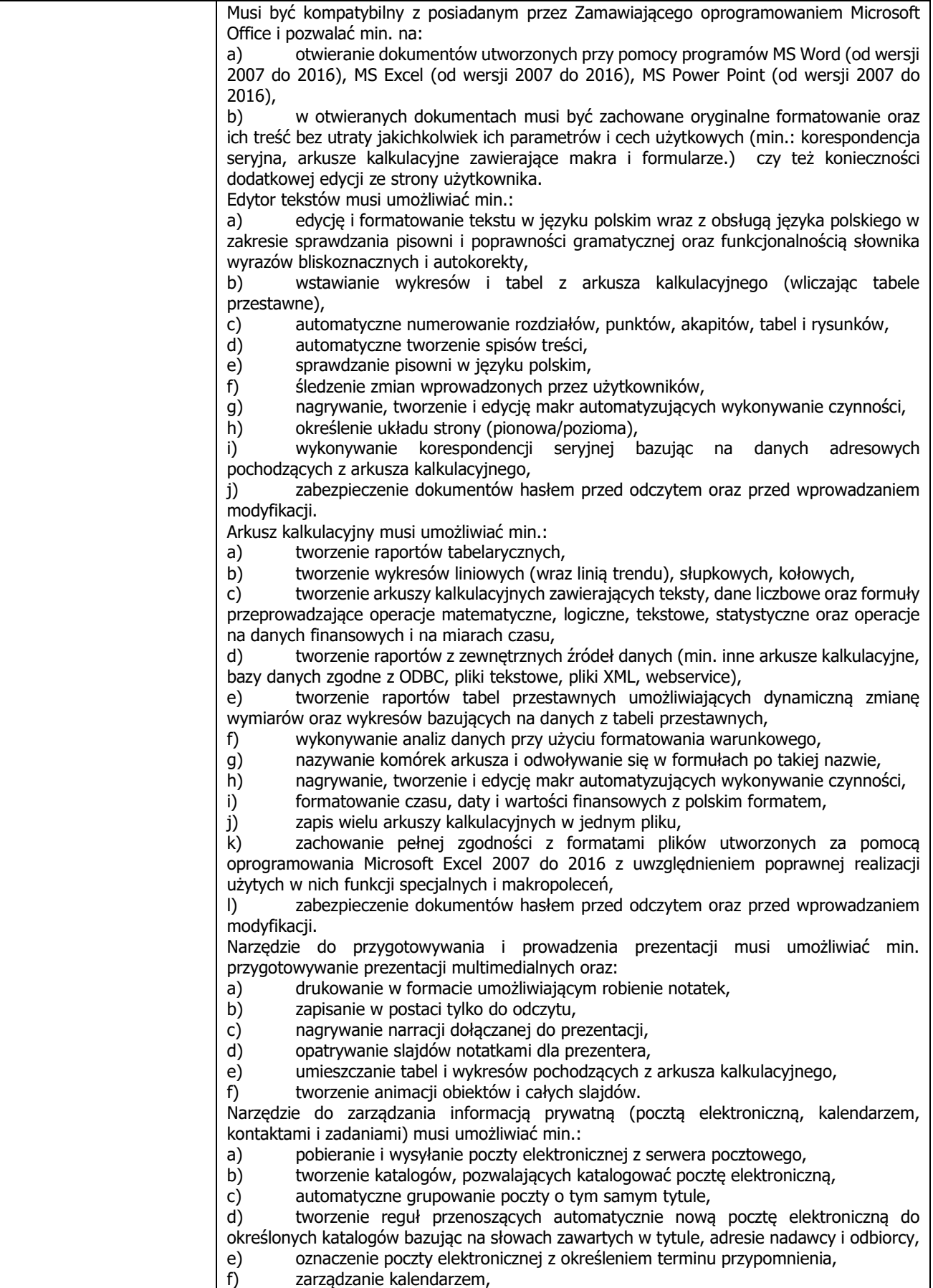

Projekt "Cyfrowa Gmina" jest finansowany ze środków Europejskiego Funduszu Rozwoju Regionalnego

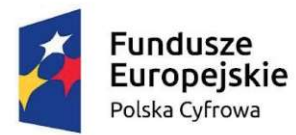

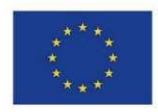

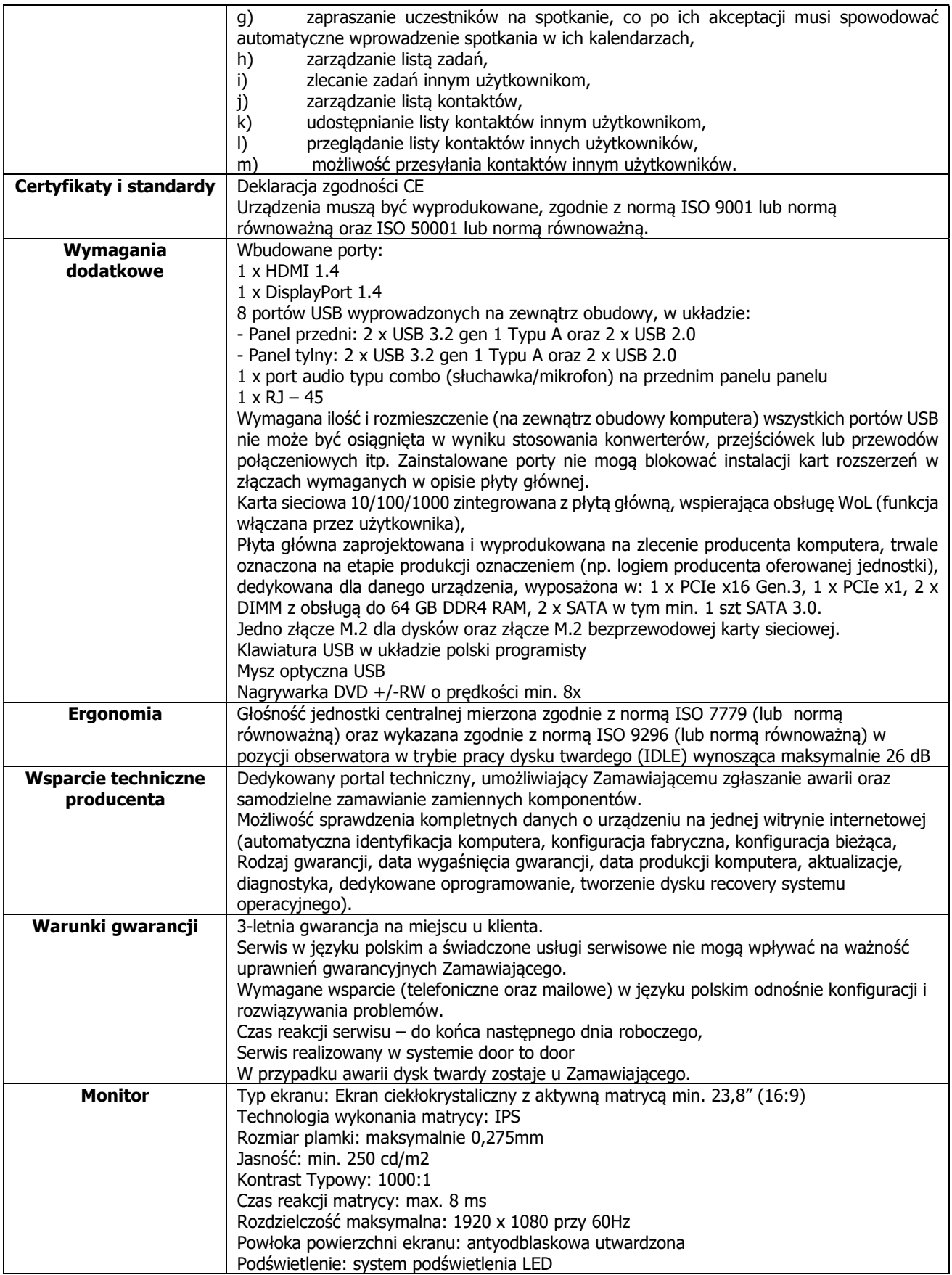

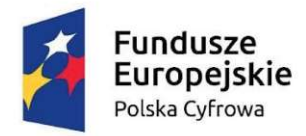

**Unia Europejska**<br>Europejski Fundusz Rozwoju Regionalnego

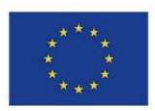

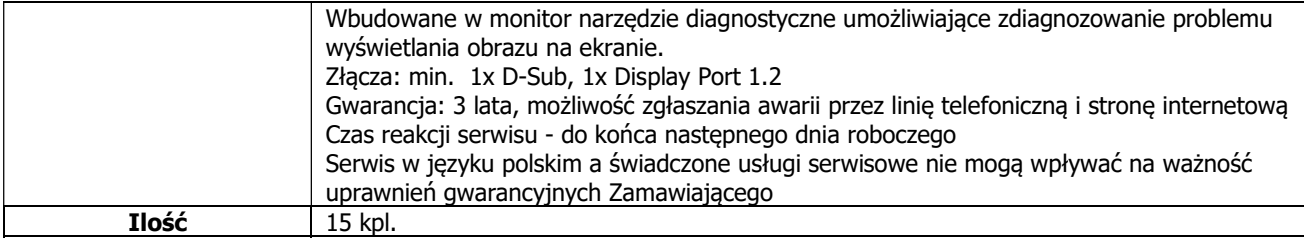

#### Mobilna stacja robocza z oprogramowaniem

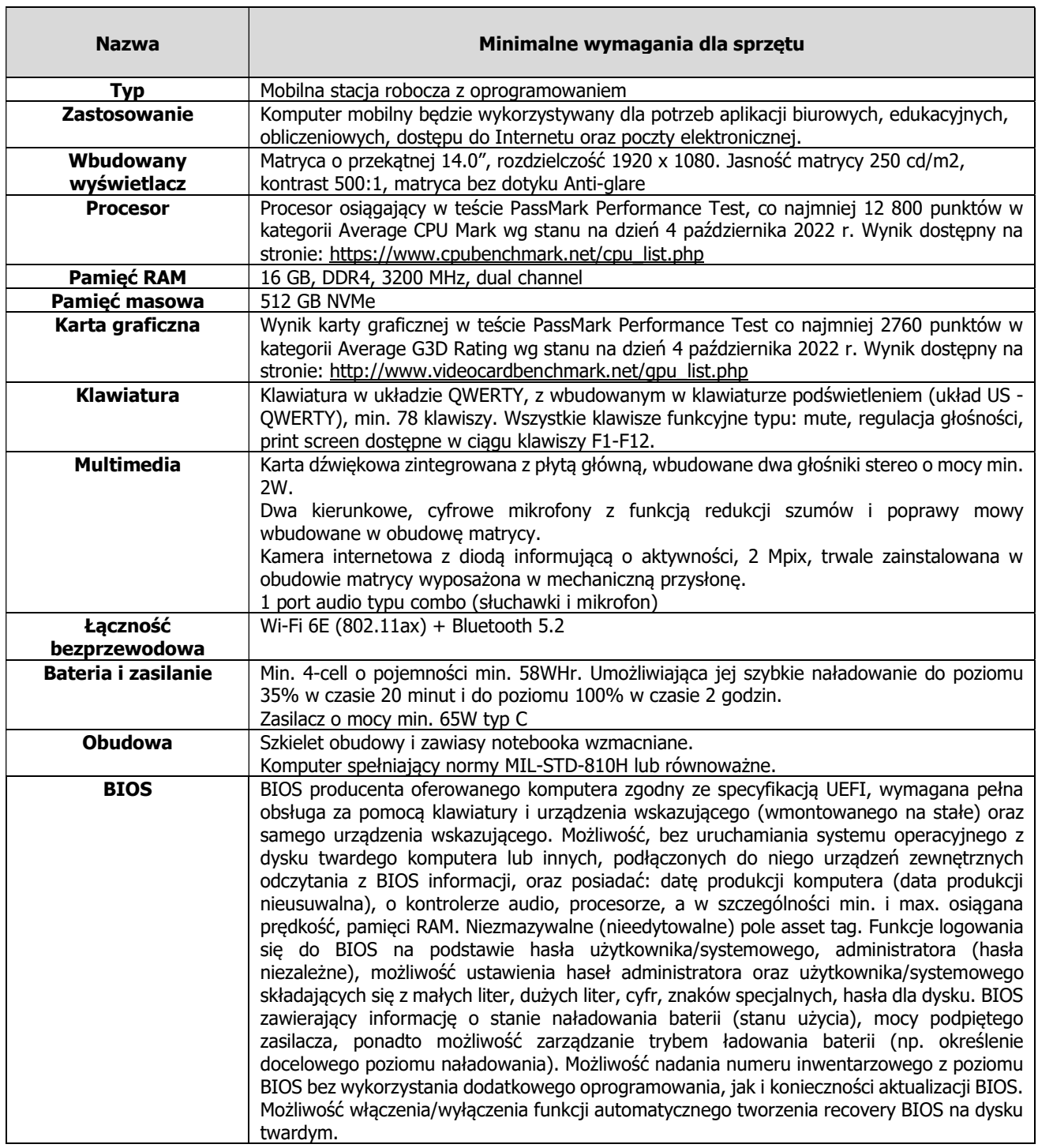

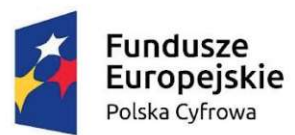

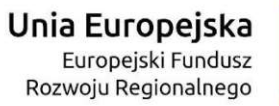

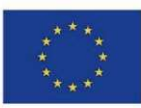

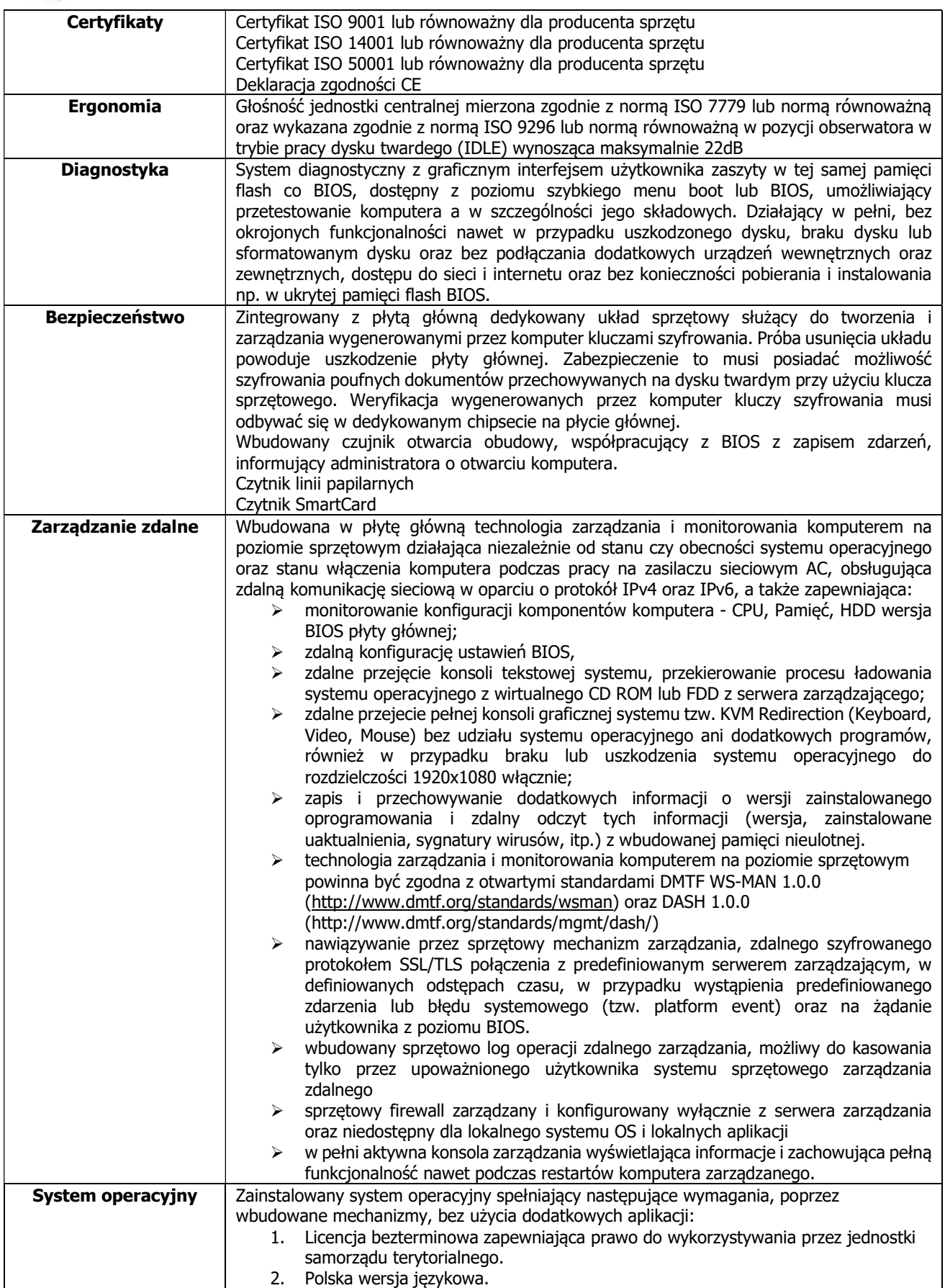

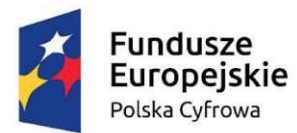

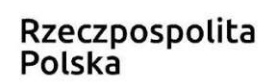

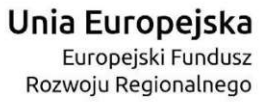

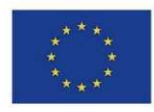

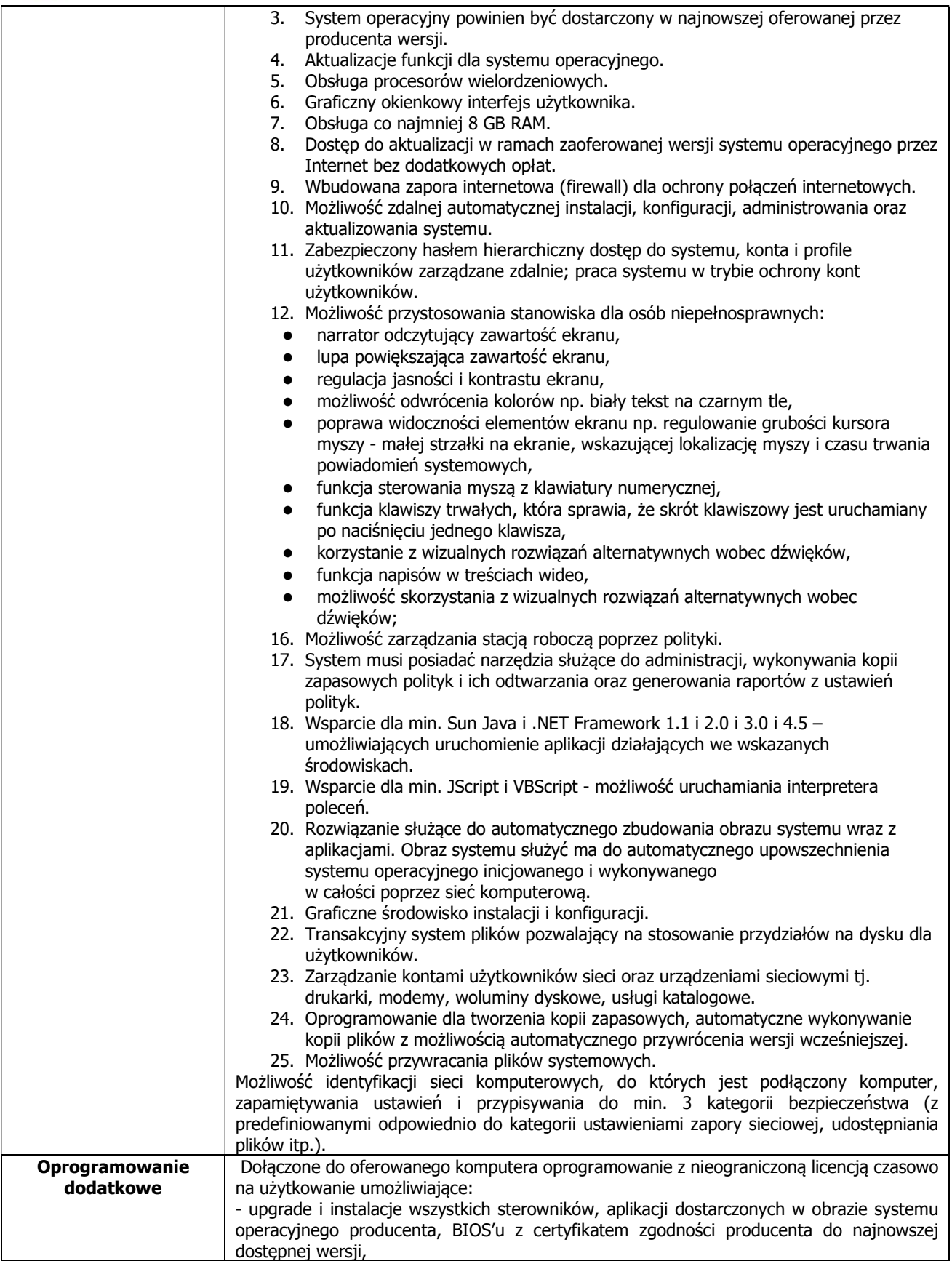

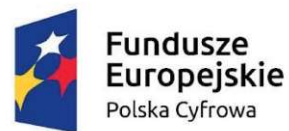

Unia Europejska Europejski Fundusz Rozwoju Regionalnego

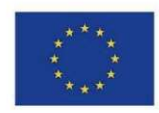

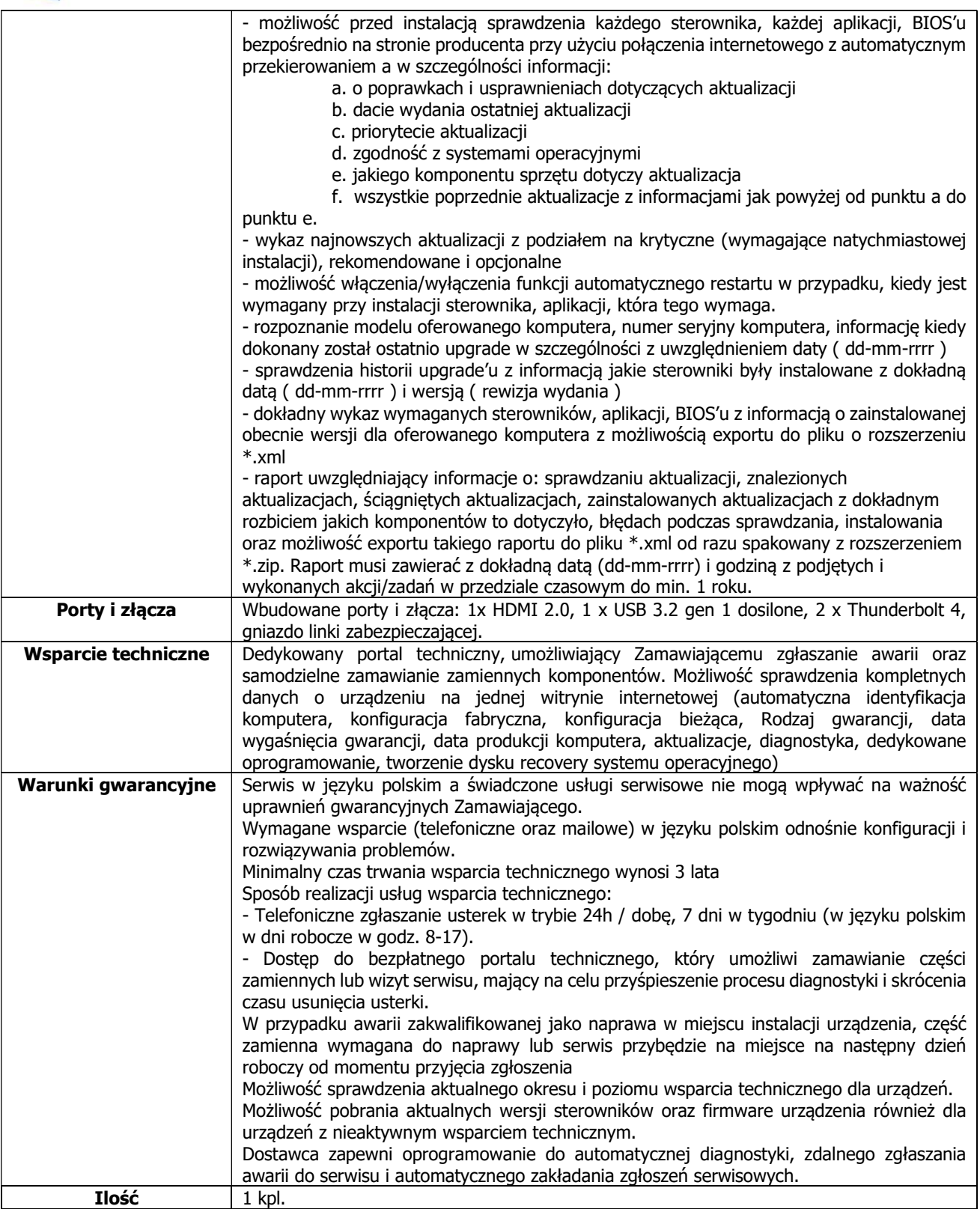

#### Urządzenie wielofunkcyjne A0

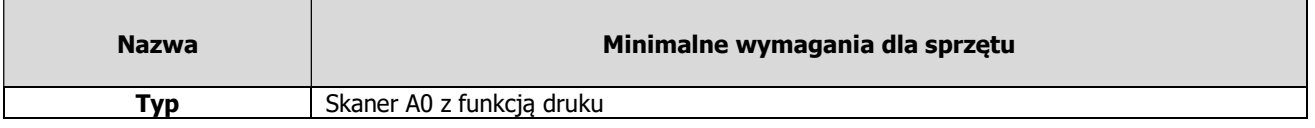

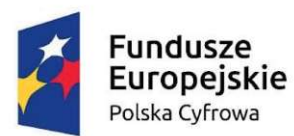

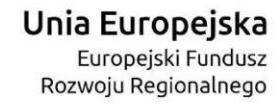

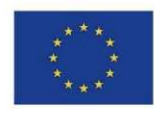

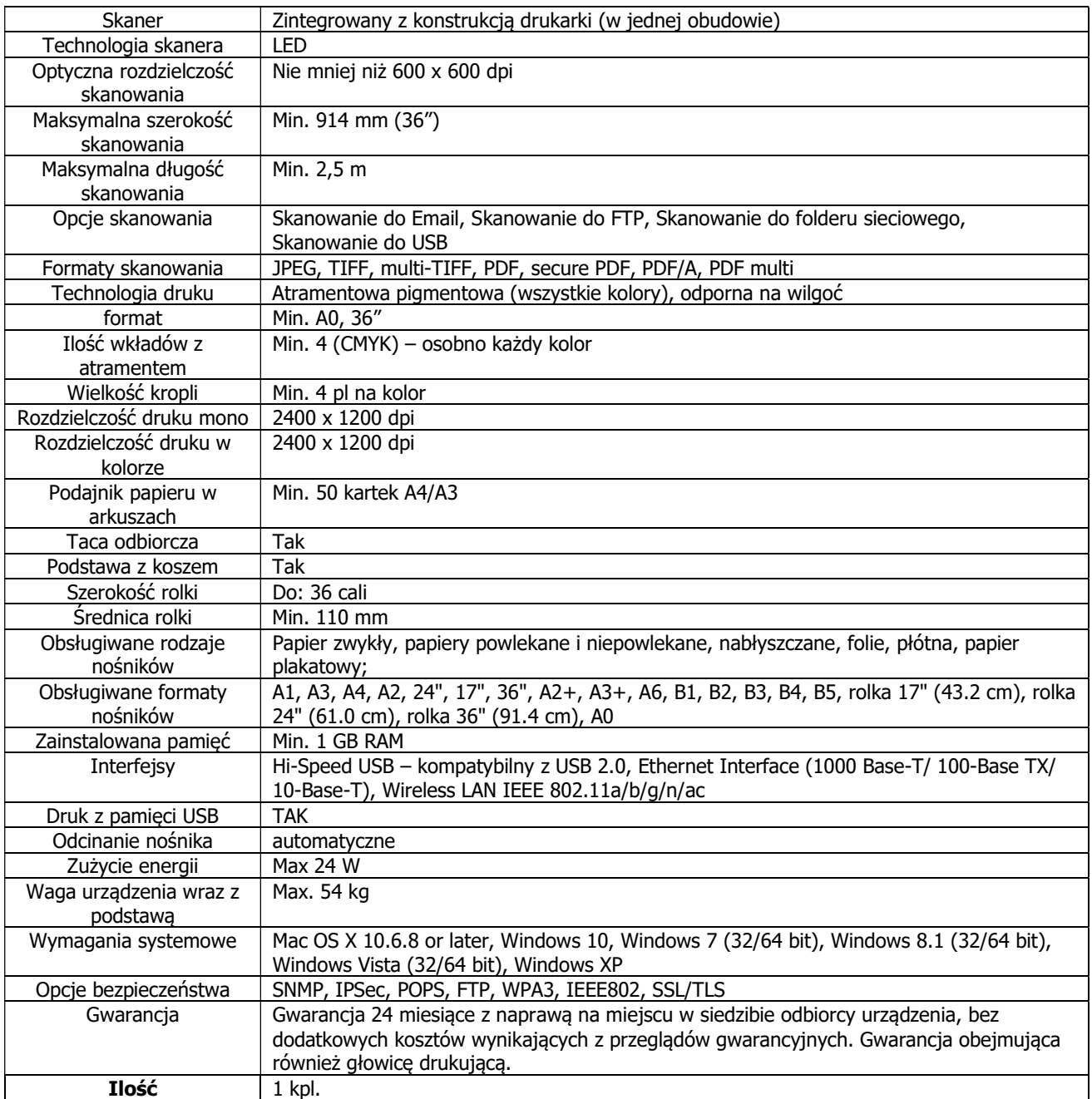

Oprogramowanie do monitorowania sieci i pracowników

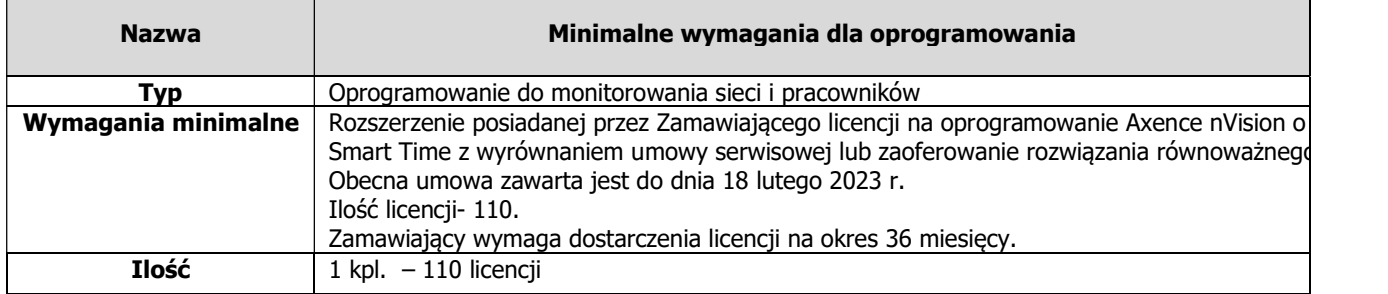

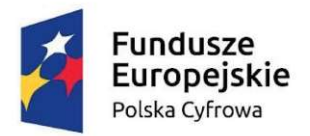

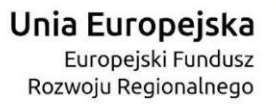

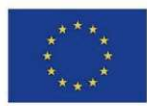

Oprogramowanie do backupu stacji roboczych

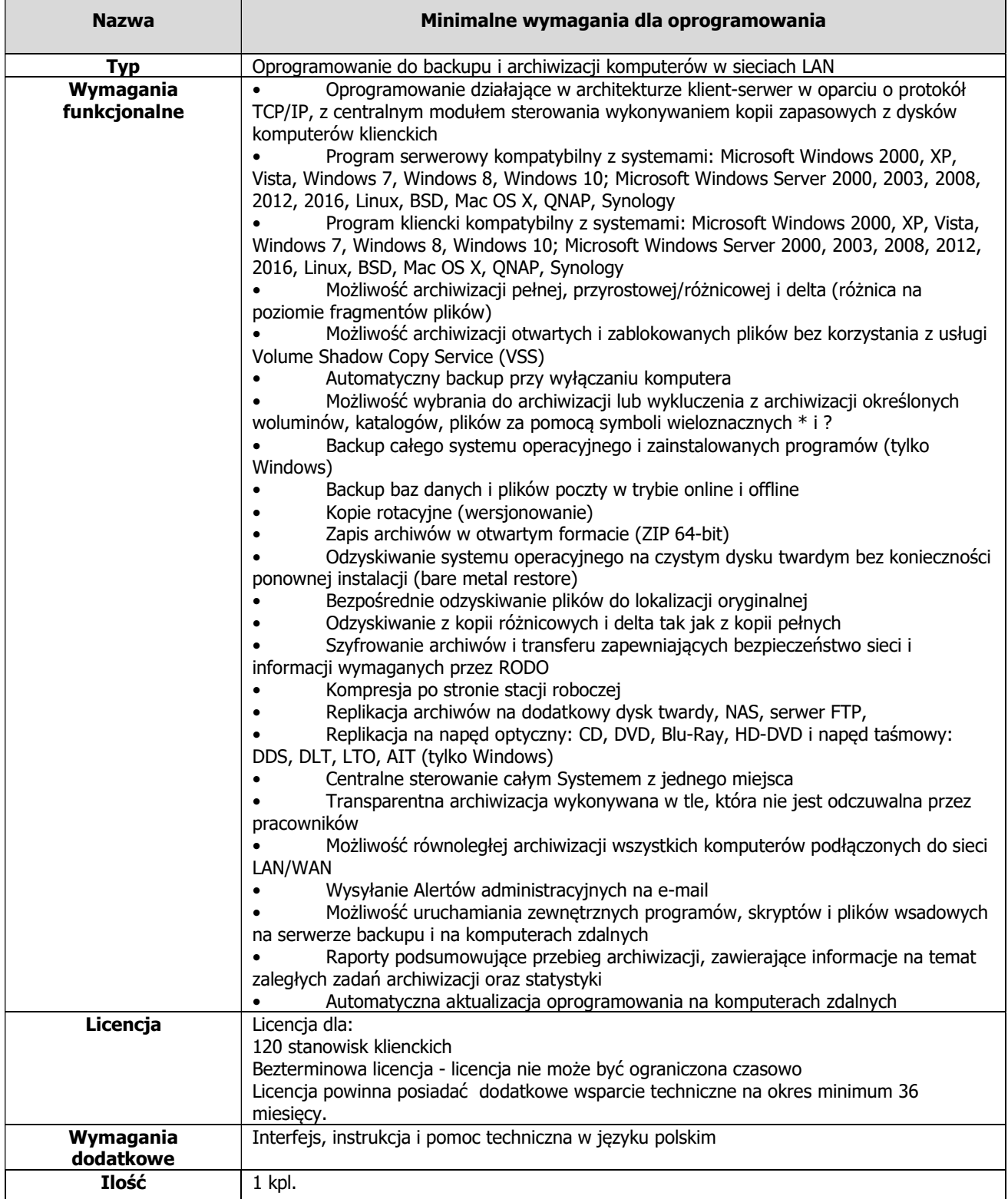

Urządzenia do backupu - typ I

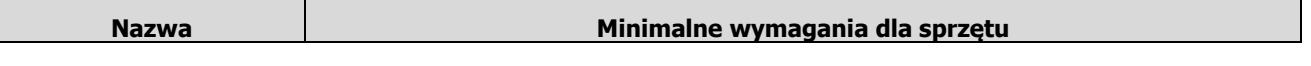

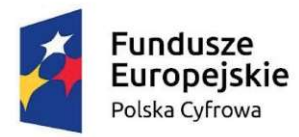

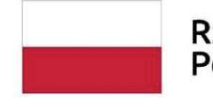

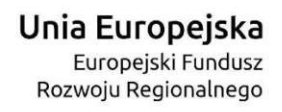

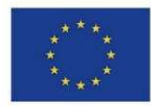

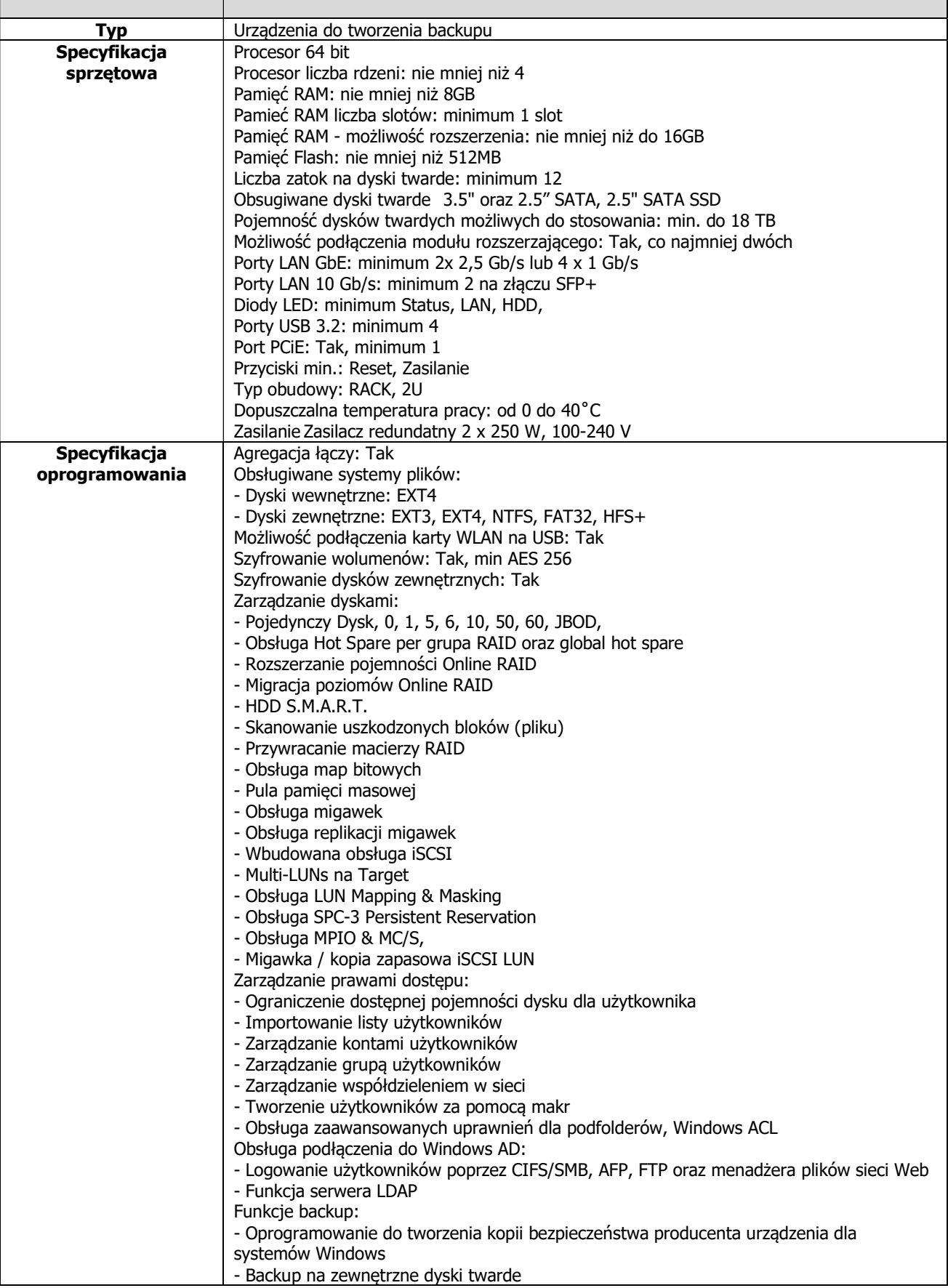

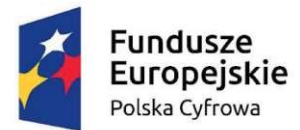

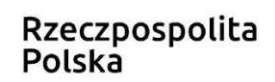

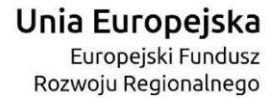

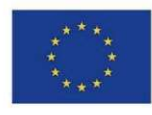

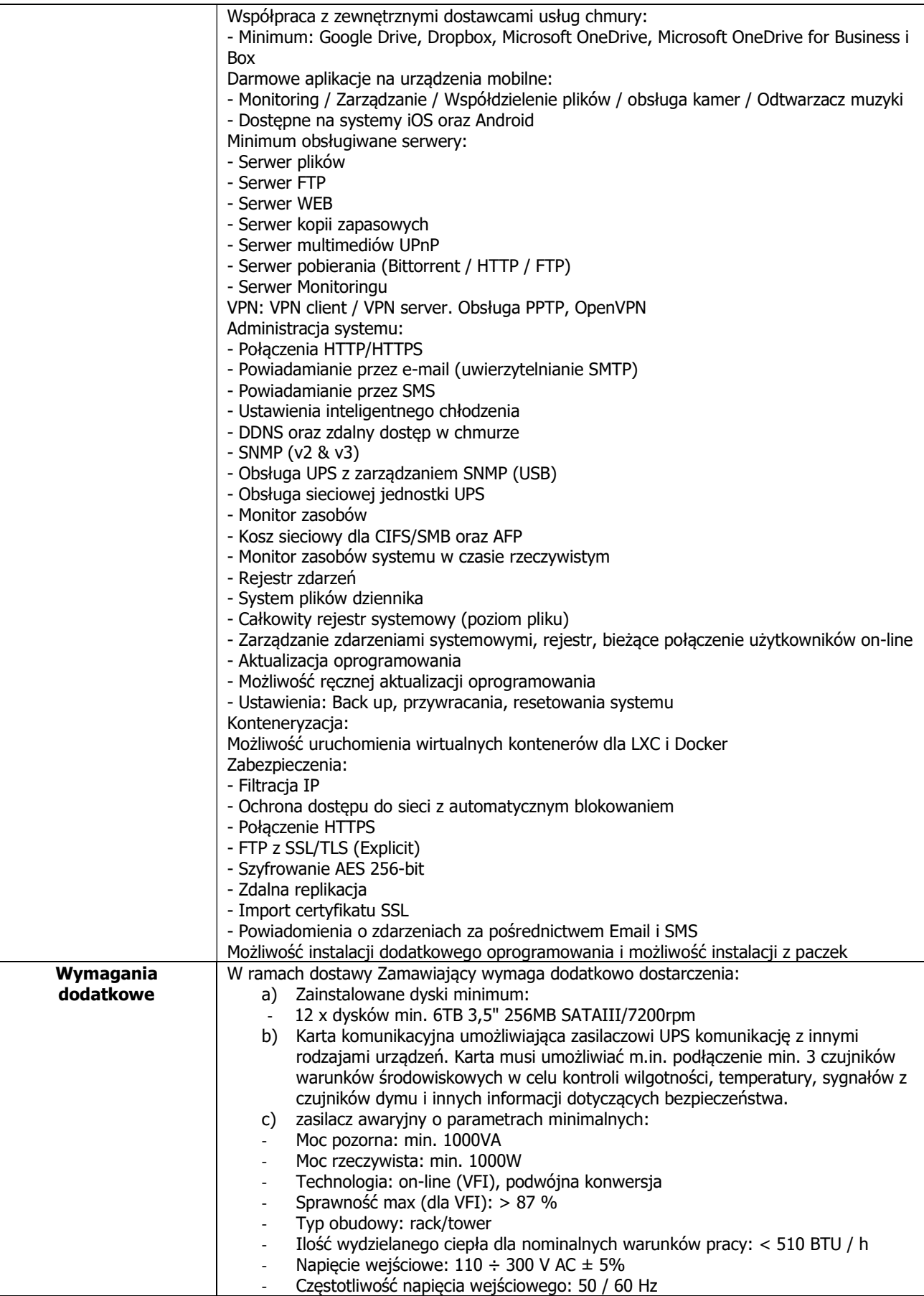

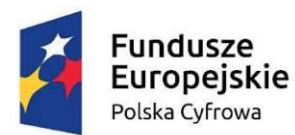

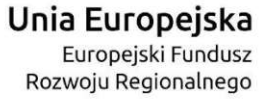

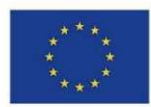

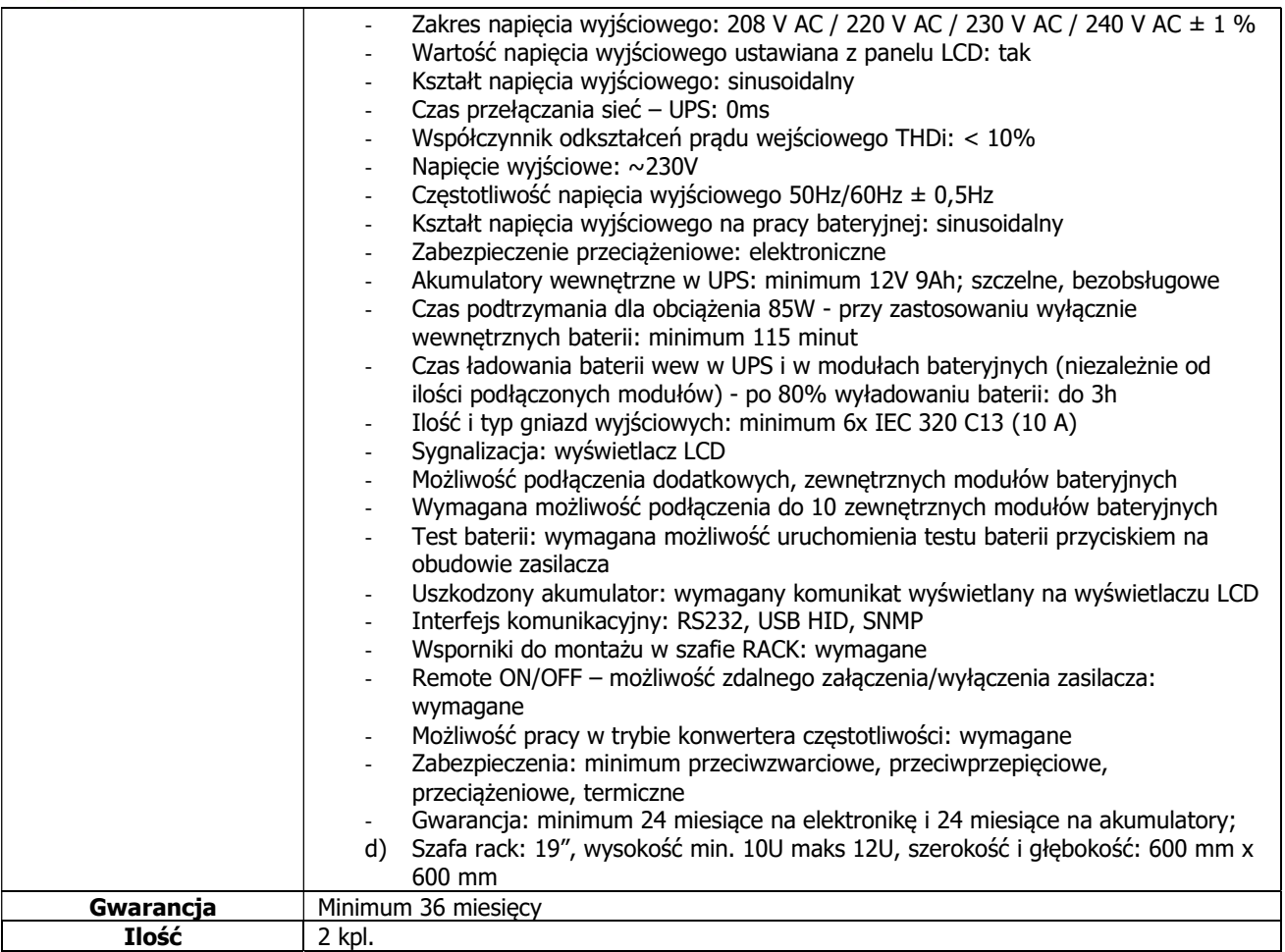

#### Urządzenia do backupu - typ II

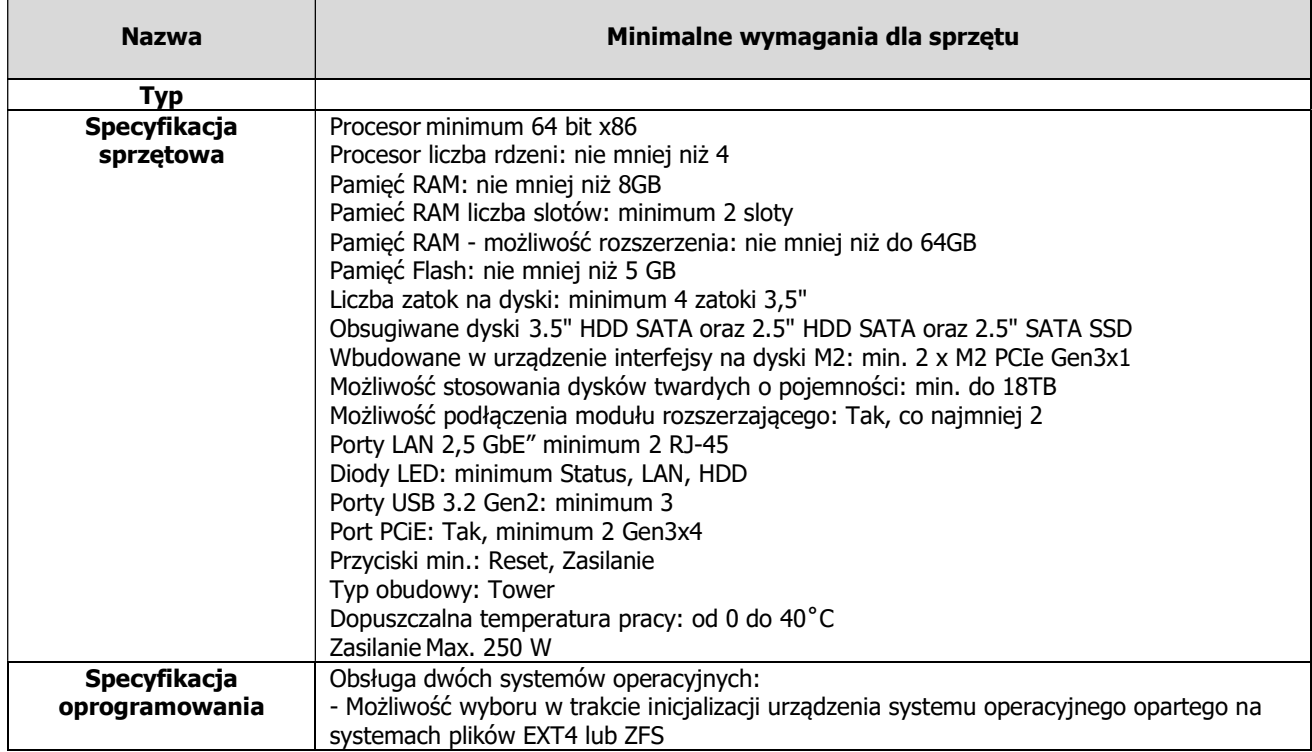

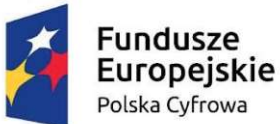

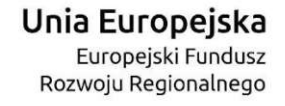

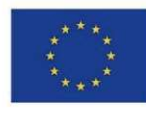

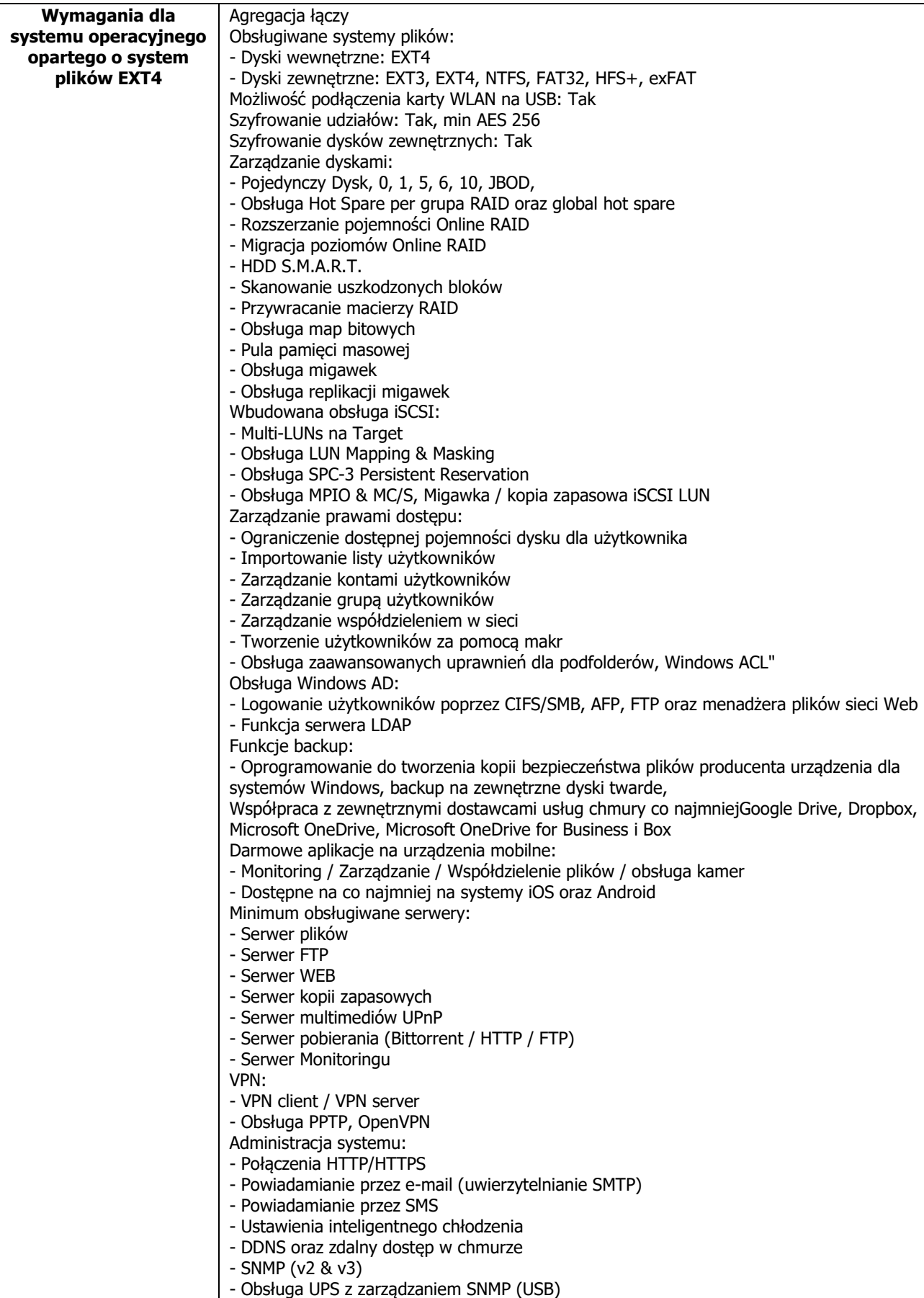

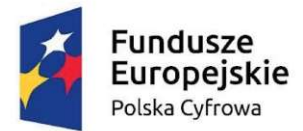

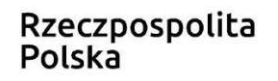

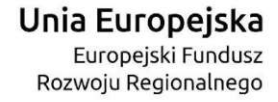

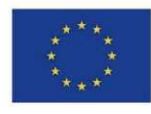

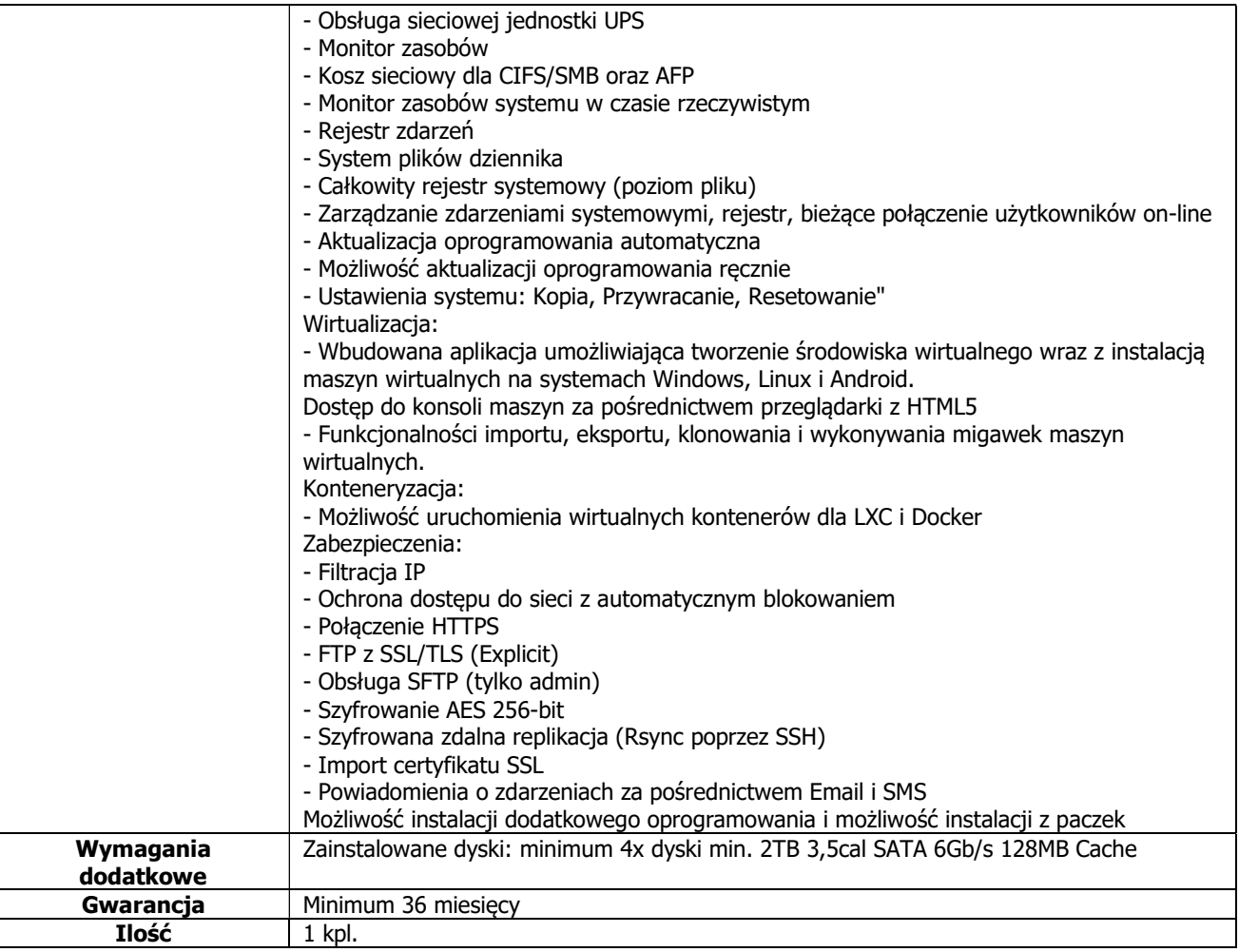

#### Urządzenia do backupu - typ III

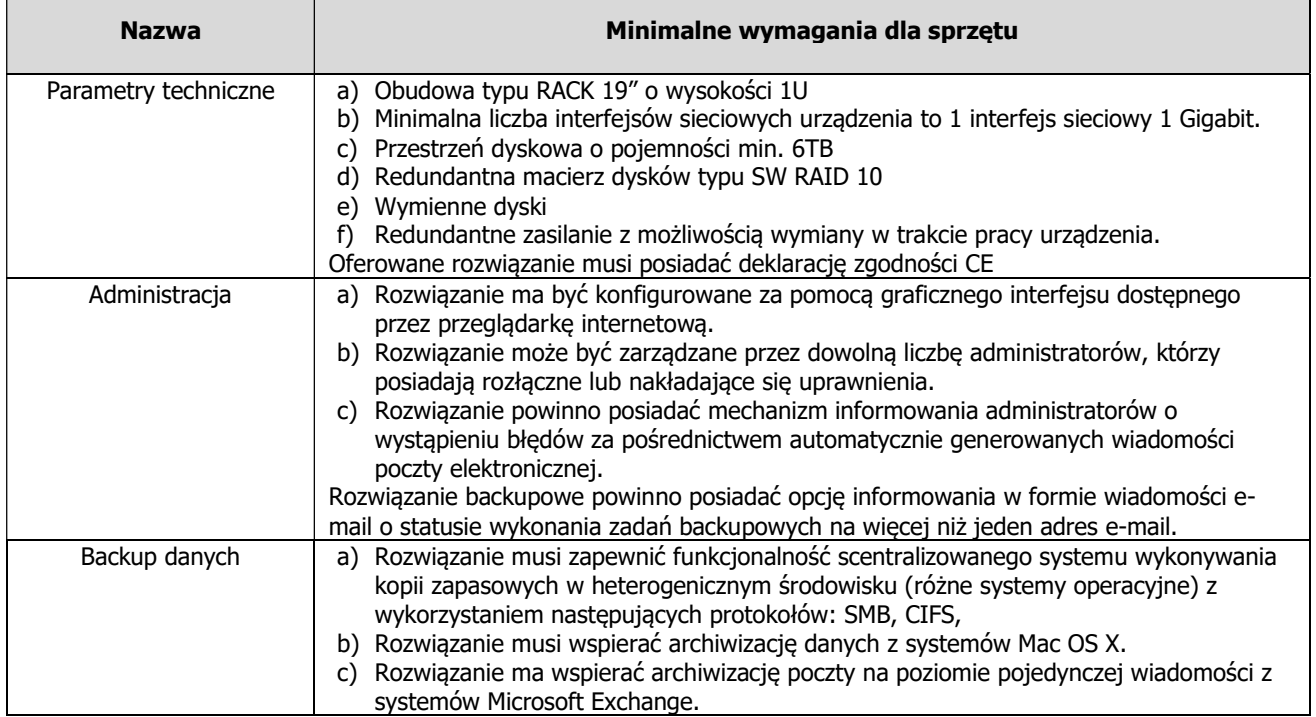

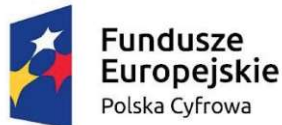

Unia Europejska Europejski Fundusz Rozwoju Regionalnego

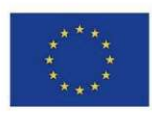

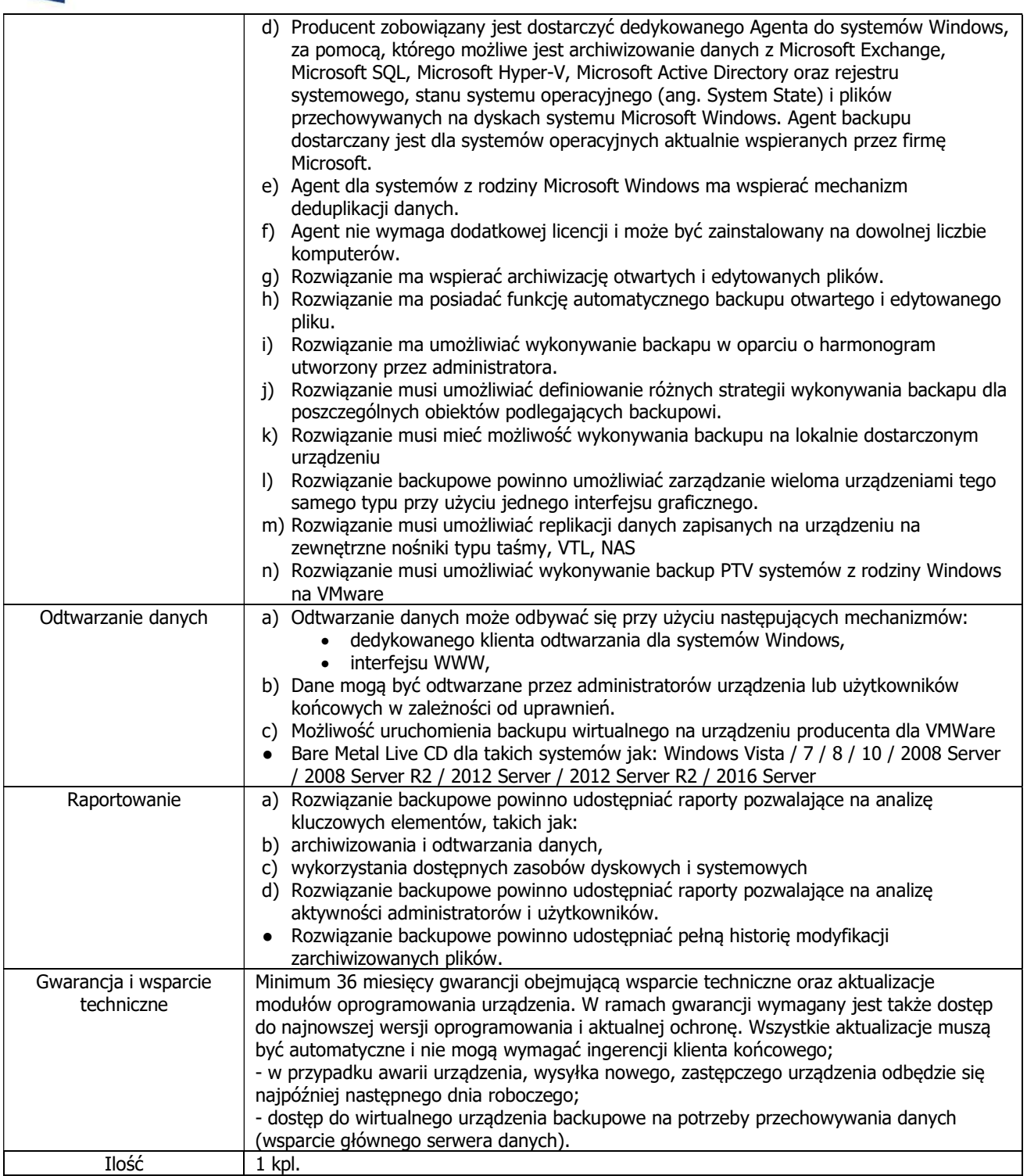

#### Wymagania dodatkowe dla części I

W ramach realizacji przedmiotu zamówienia, Wykonawca zobowiązany jest do dostawy przedmiotu zamówienia wraz z jego rozpakowaniem, sprawdzeniem poprawności działania i ustawieniem w wyznaczonym przez Zamawiającego pomieszczeniu na terenie Urzędu Zamawiającego.

Wykonawca zobowiązany do utylizacji na własny koszt wszelkich niepotrzebnych materiałów zabezpieczających urządzenia podczas transportu, w tym kartony, folie, taśmy klejące etc.

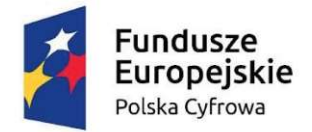

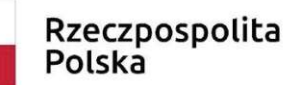

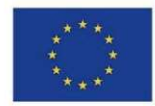

Wykonawca zobowiązany jest do ustalenia terminów dostaw z Zamawiającym, we wskazanym przez niego miejscu, z uwzględnieniem charakteru pracy Zamawiającego.

#### Część II Przedmiotu zamówienia

Certyfikowane szkolenie dla administratora z dostarczonych rozwiązań oraz z zakresu cyberbezpieczeństwa

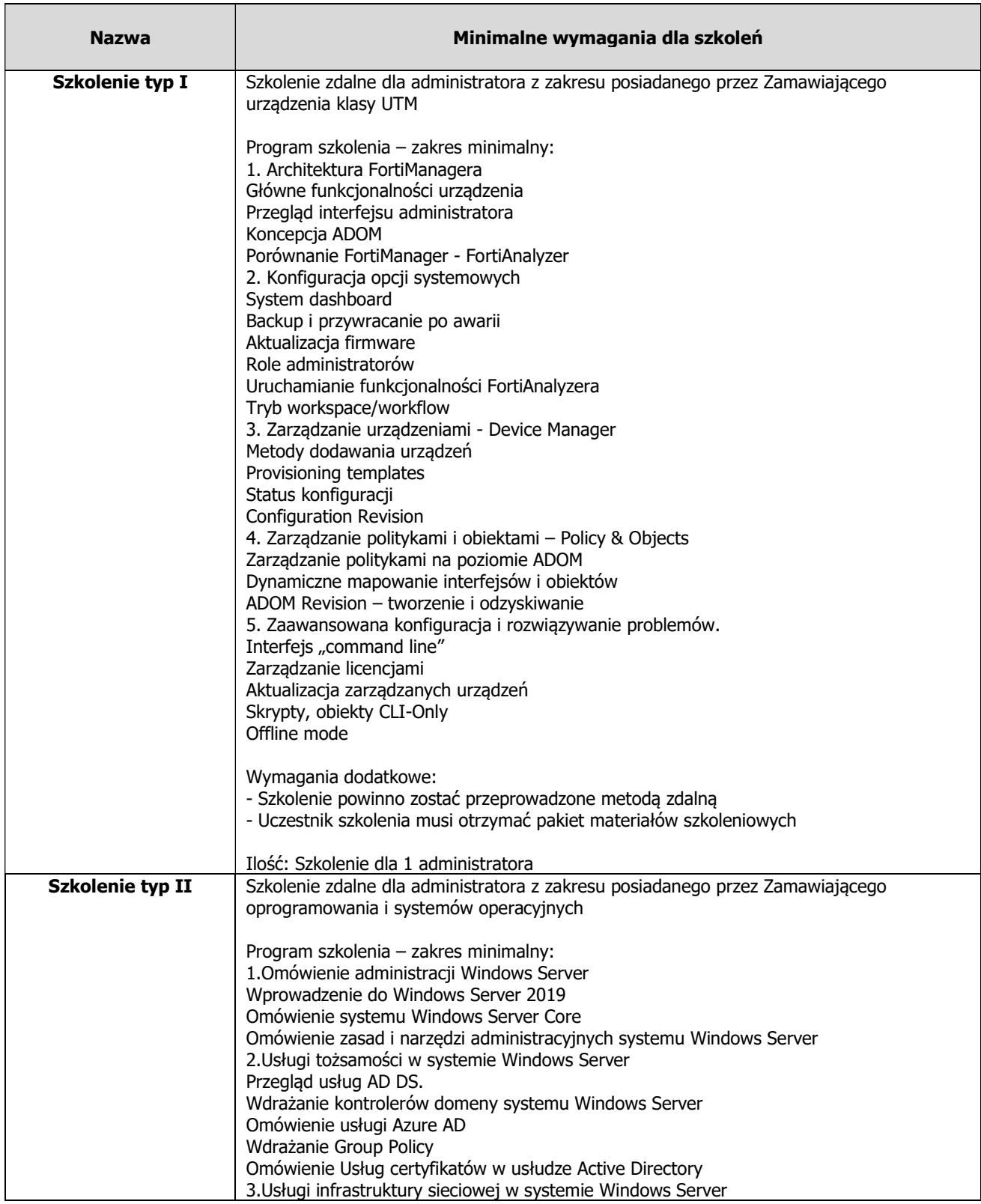

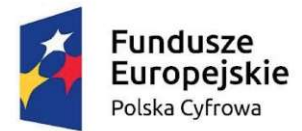

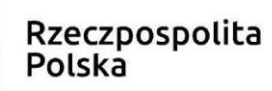

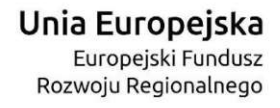

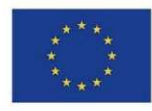

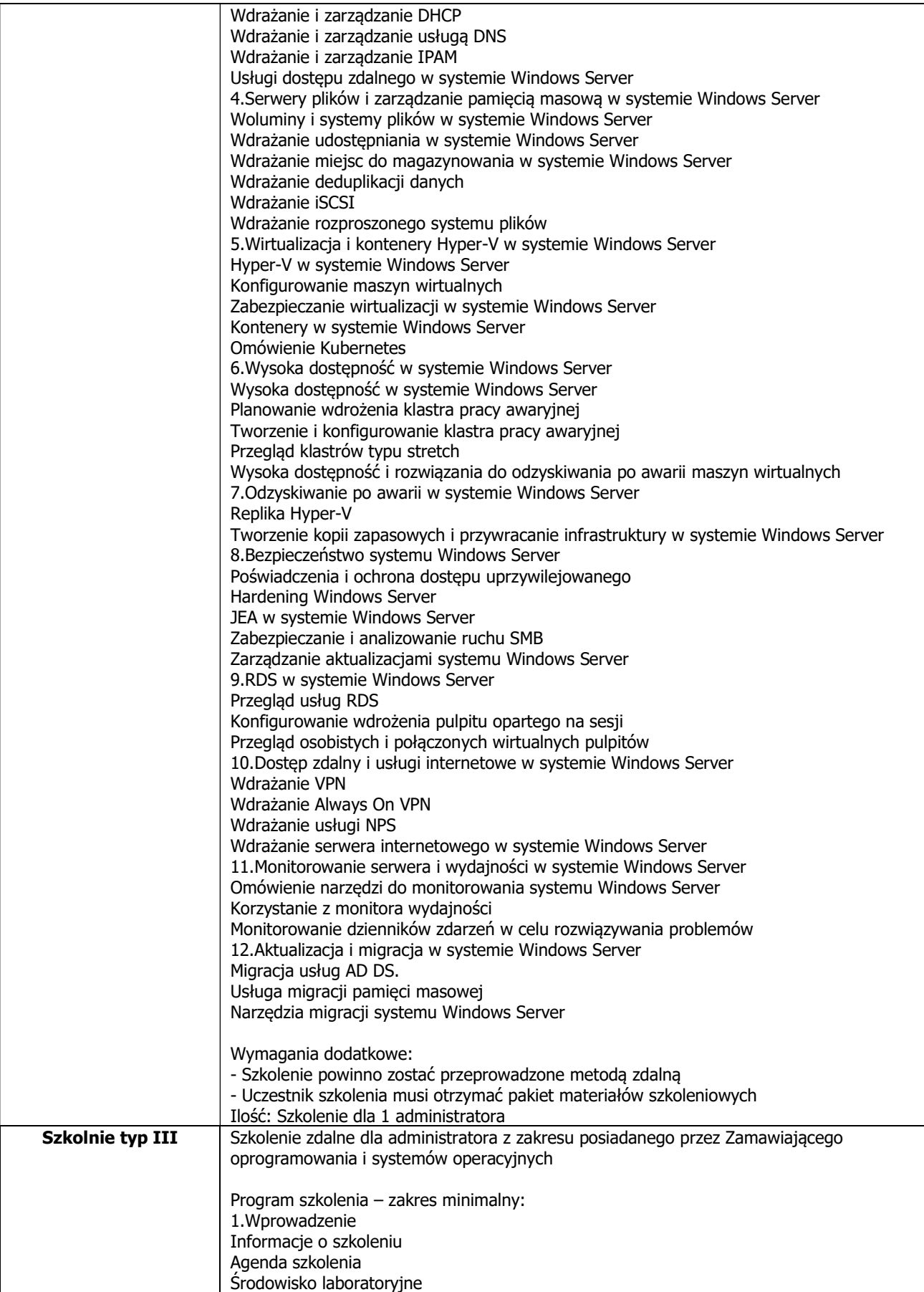

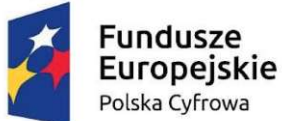

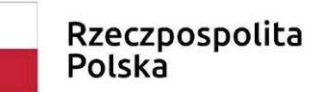

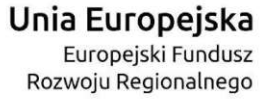

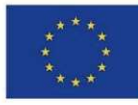

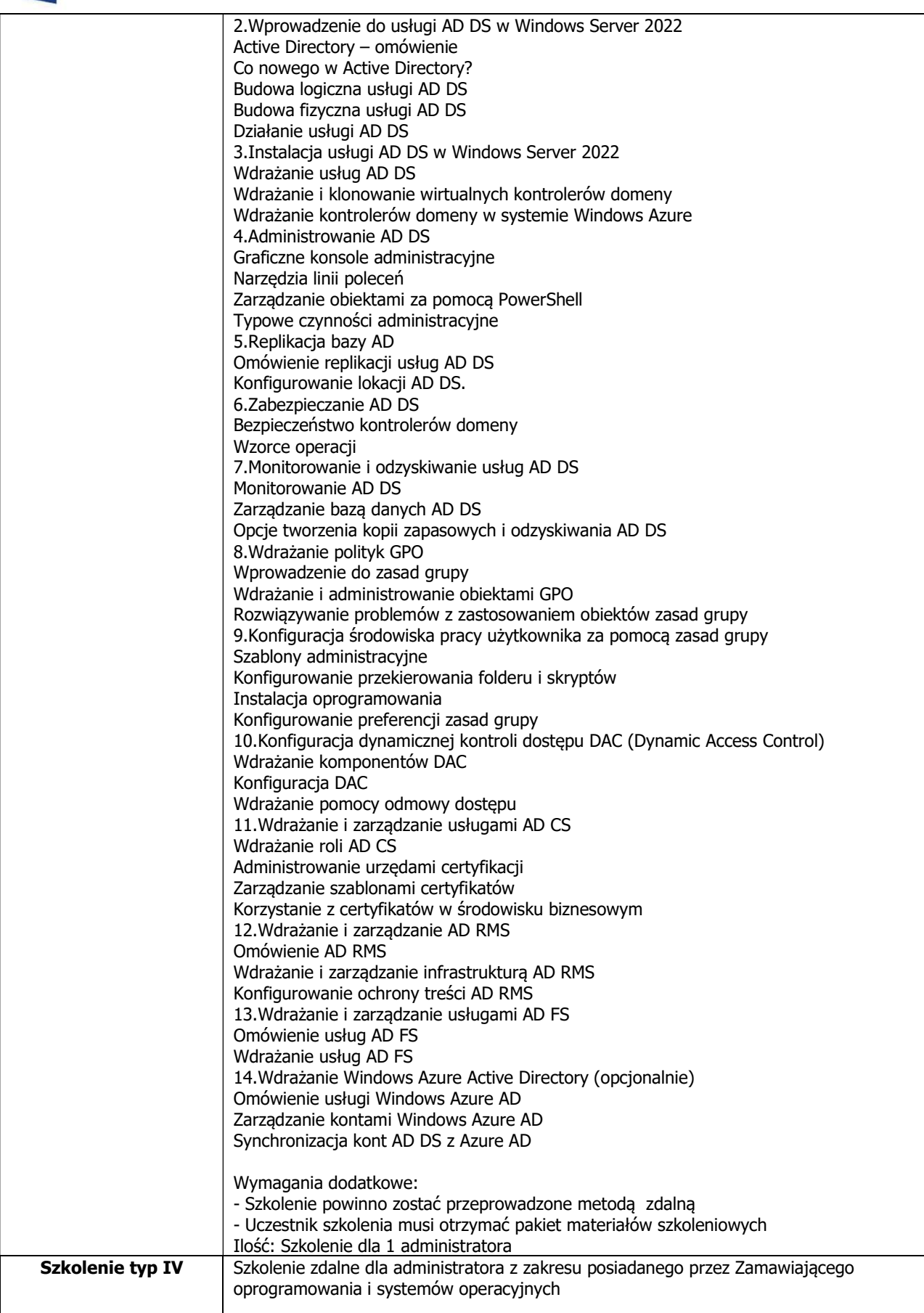

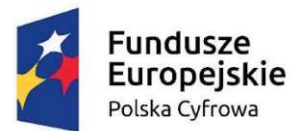

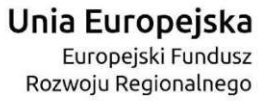

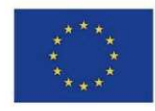

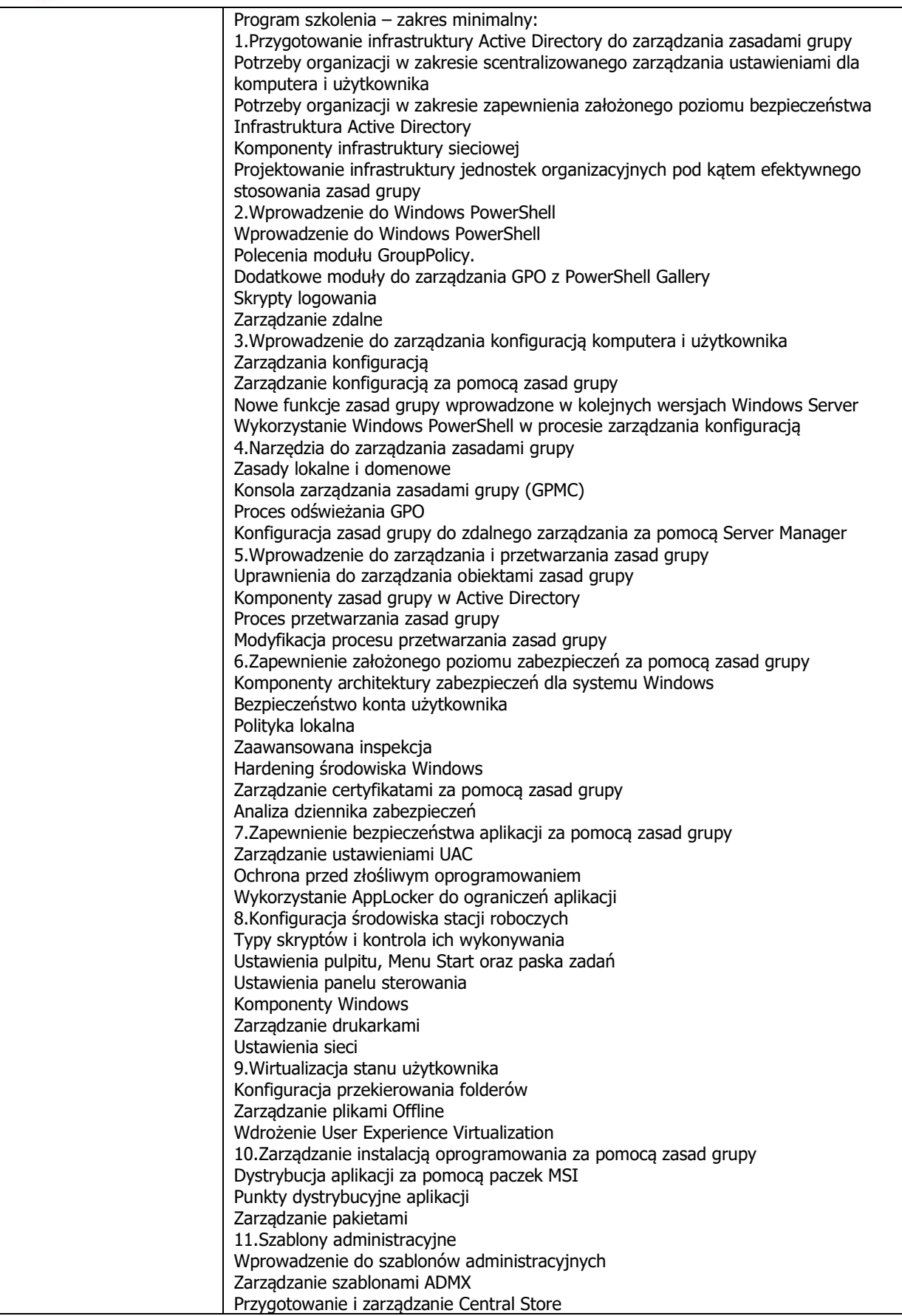

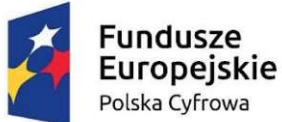

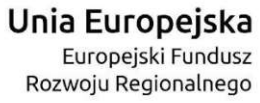

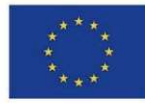

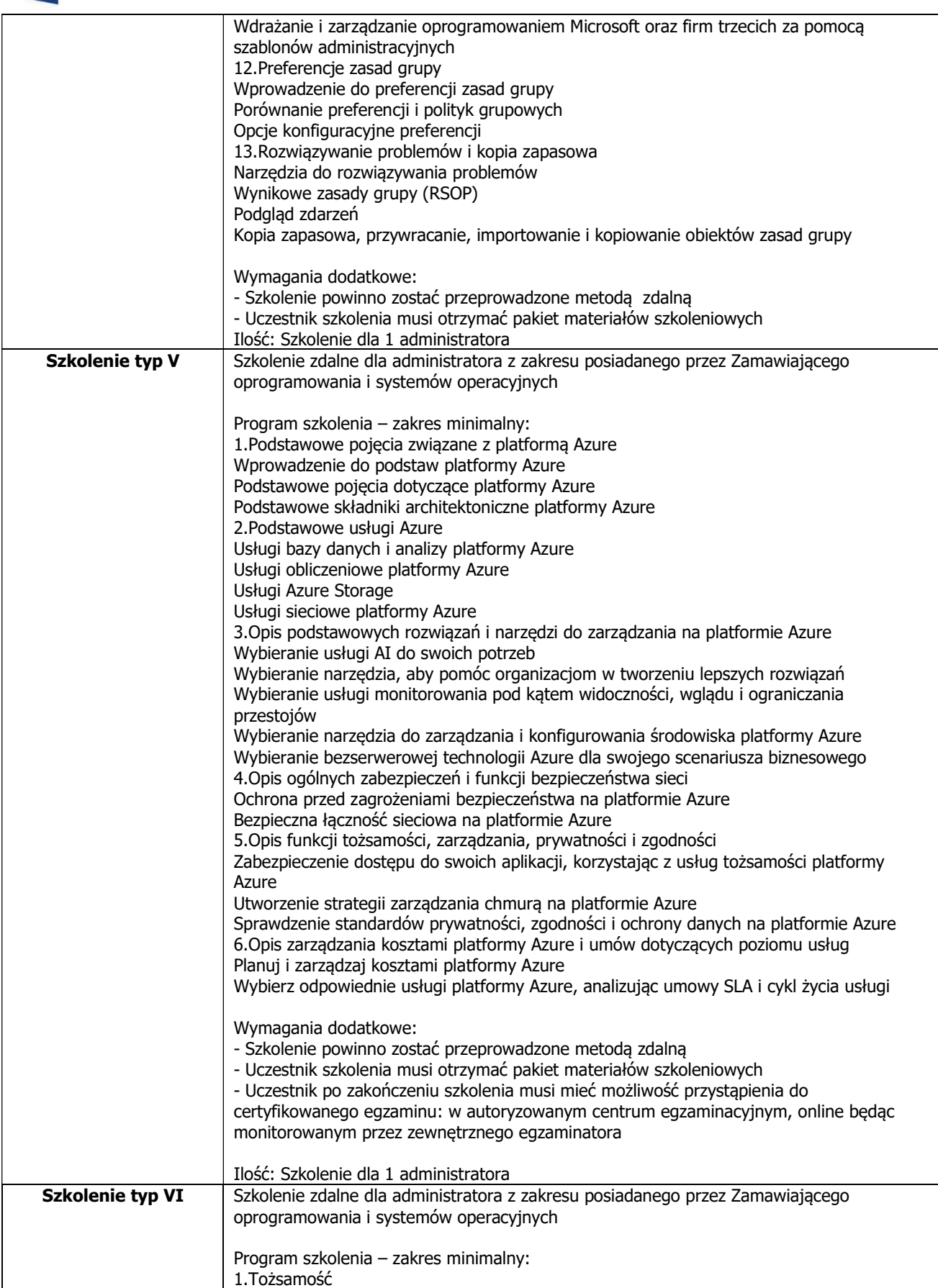

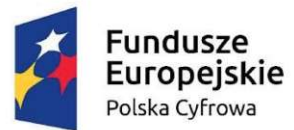

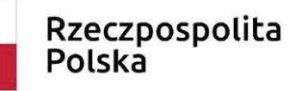

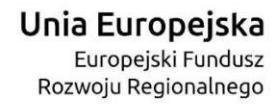

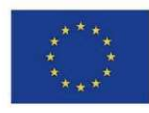

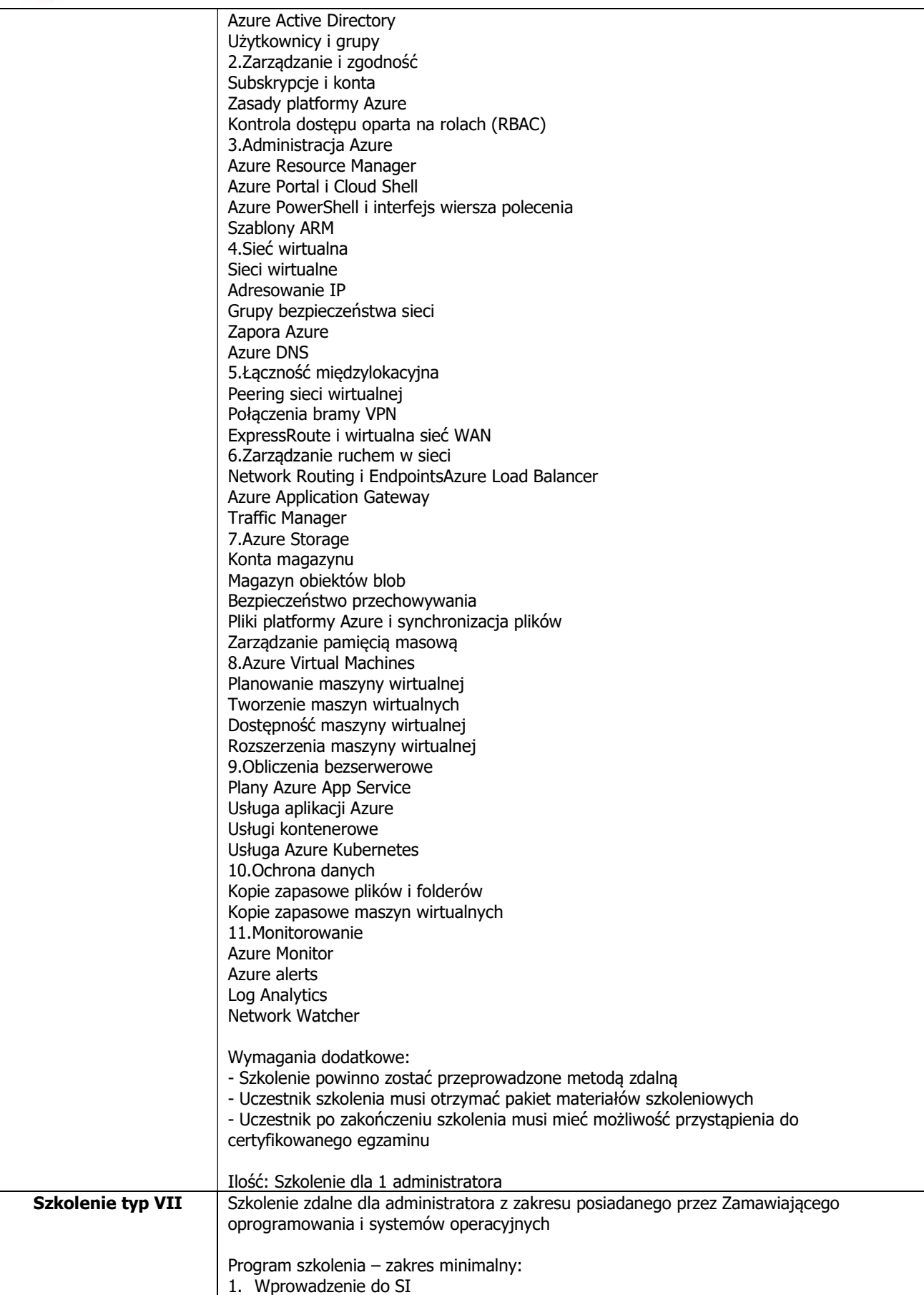

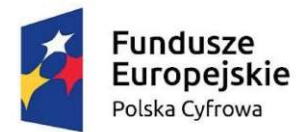

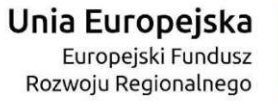

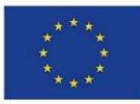

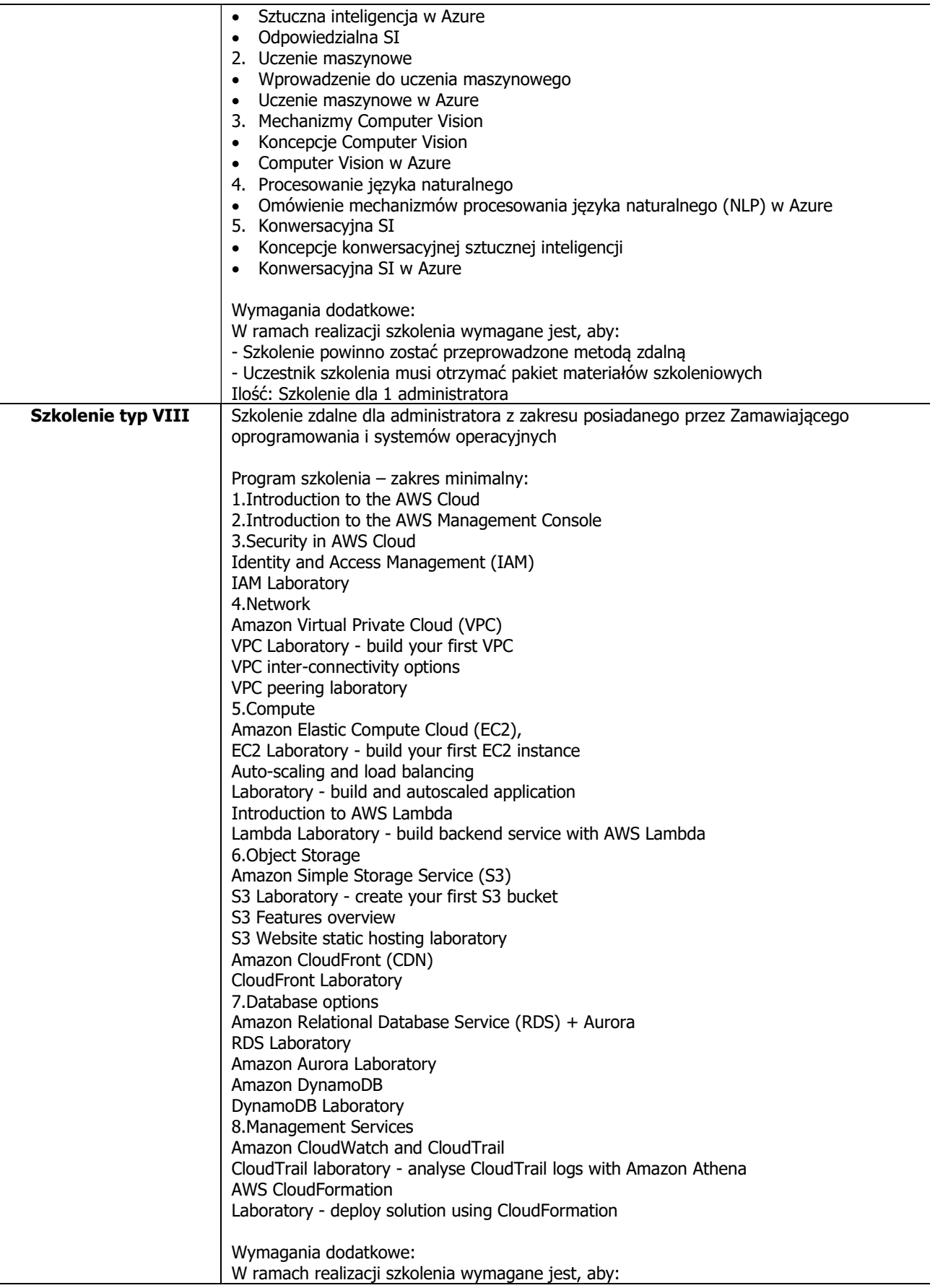

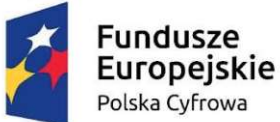

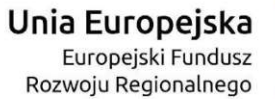

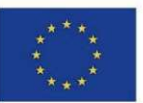

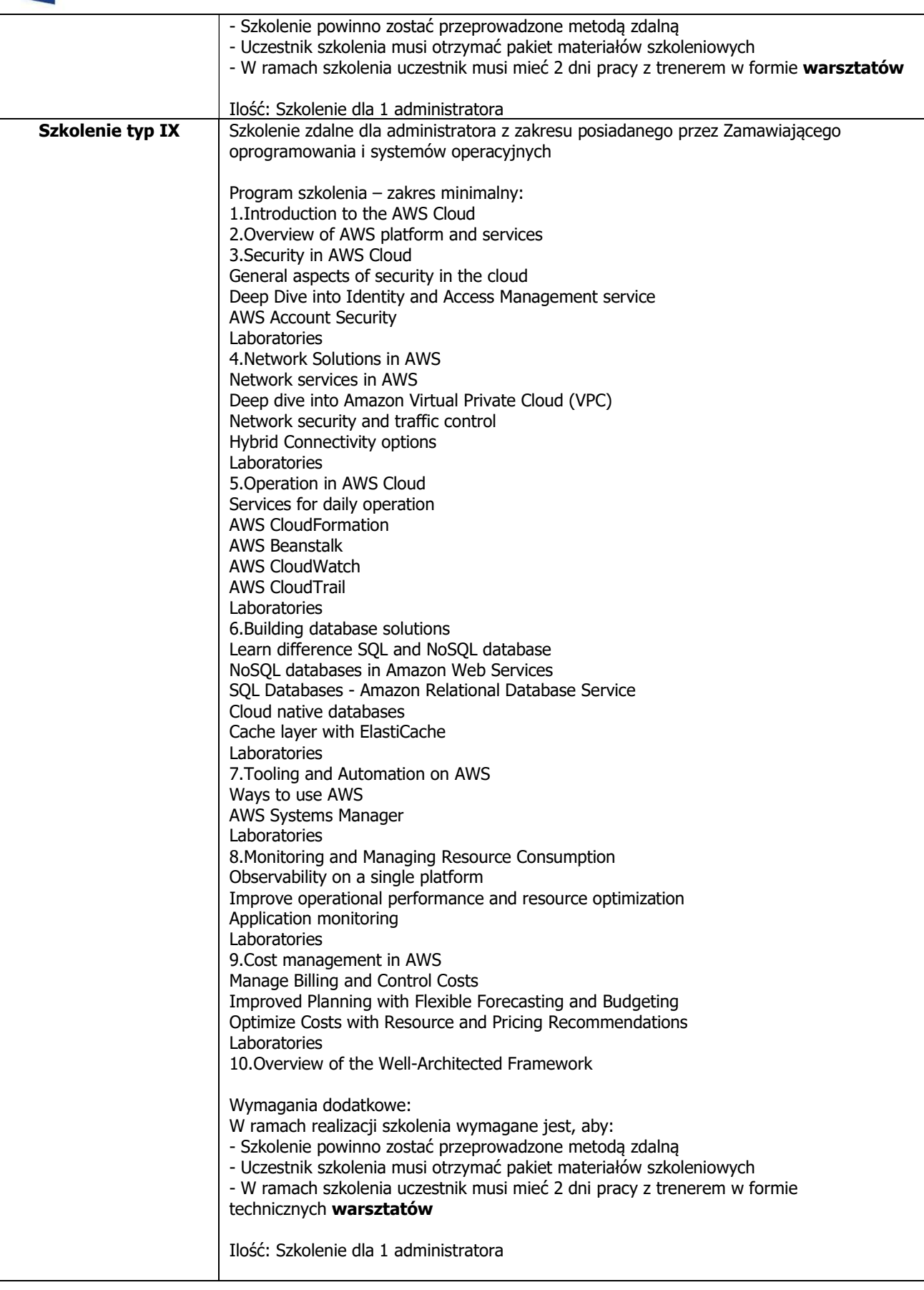

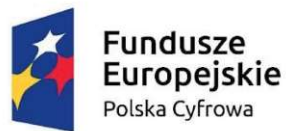

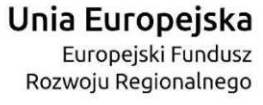

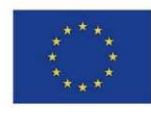

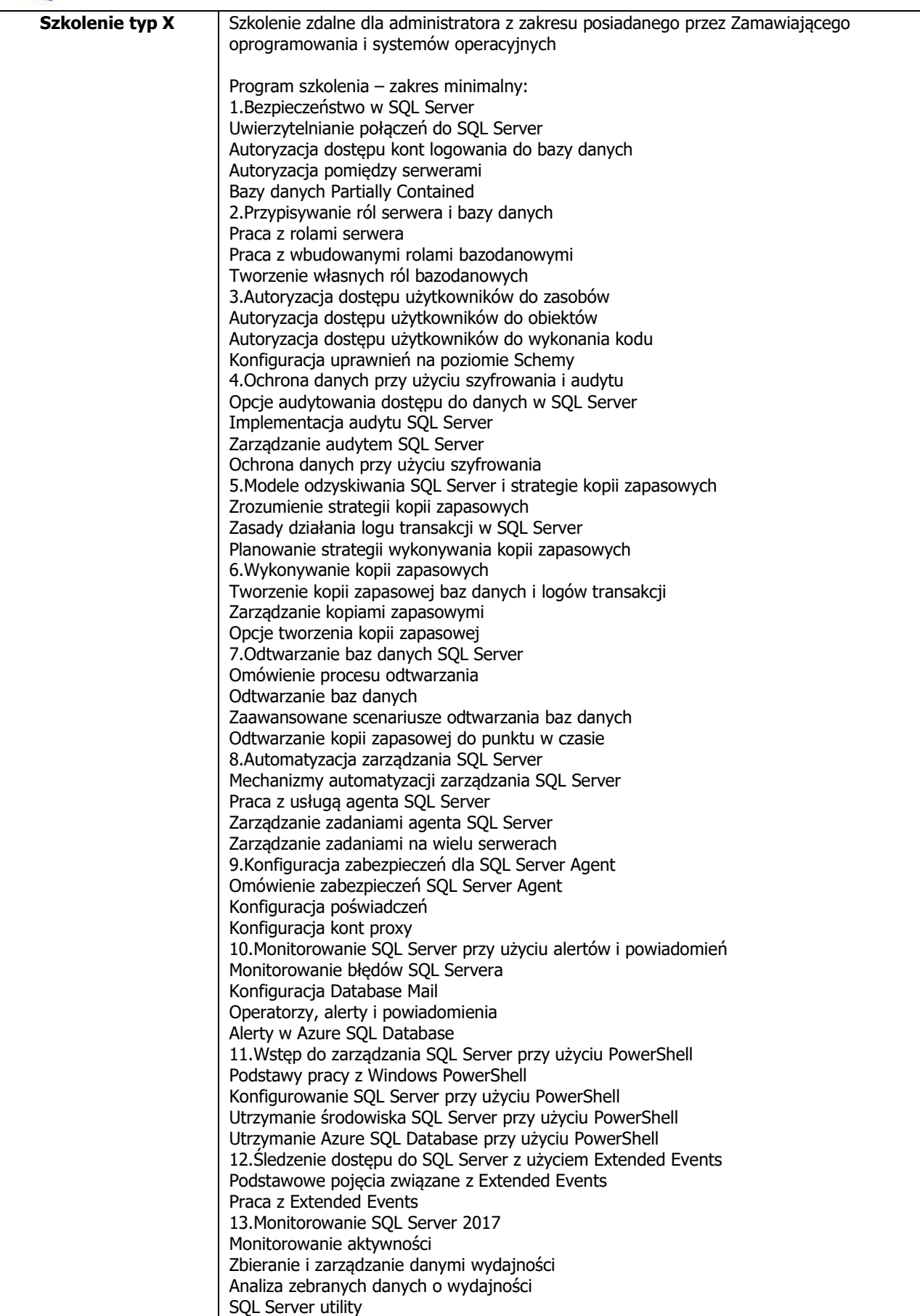

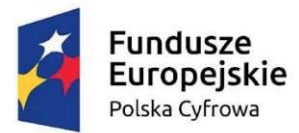

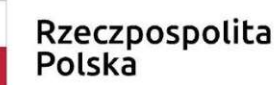

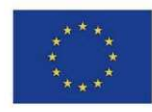

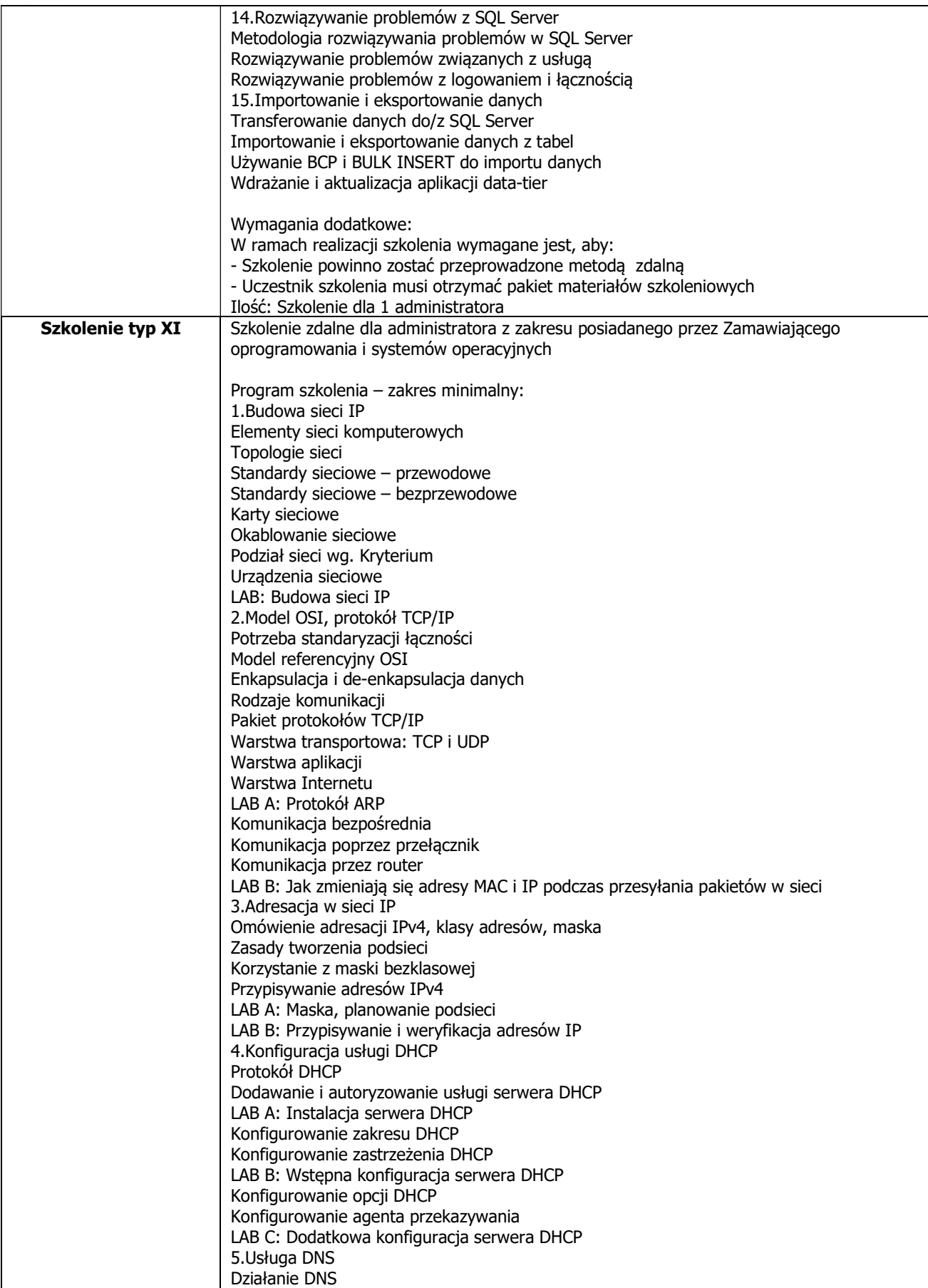

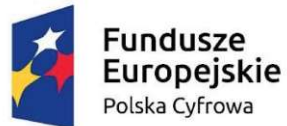

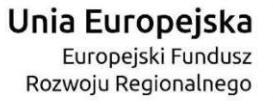

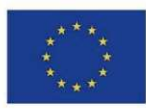

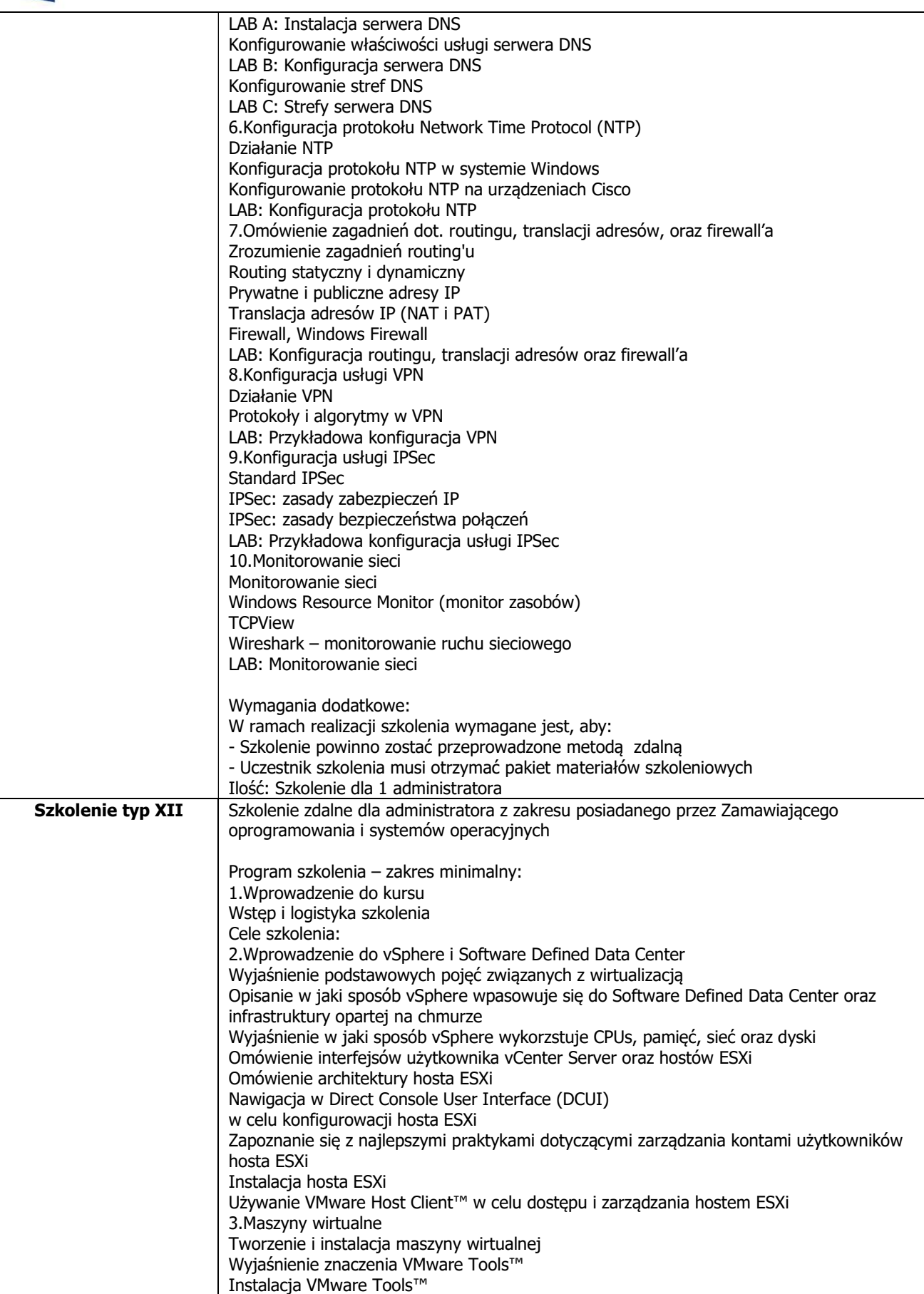

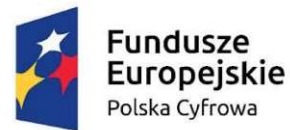

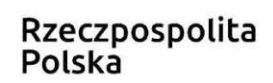

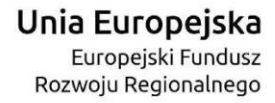

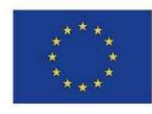

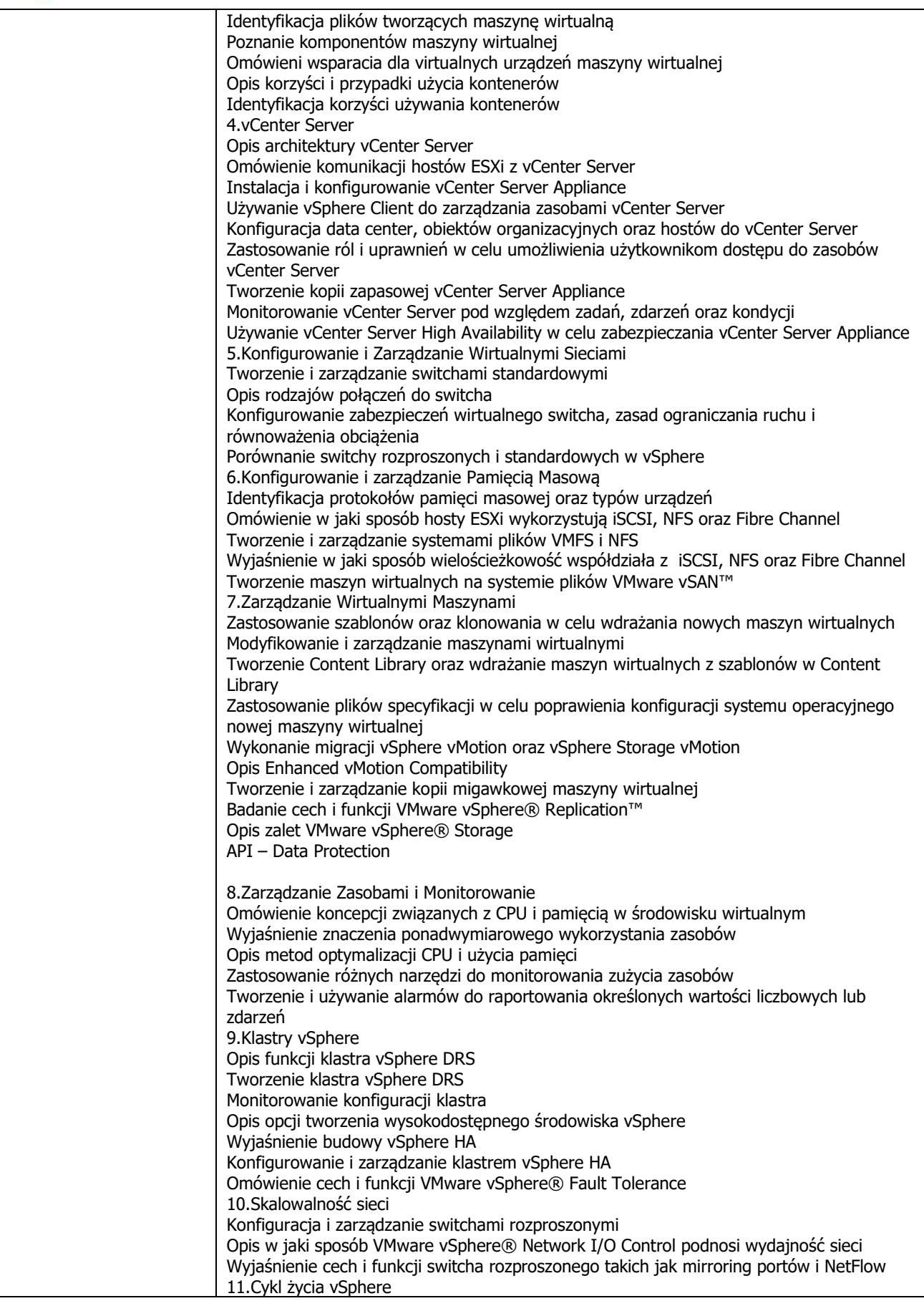

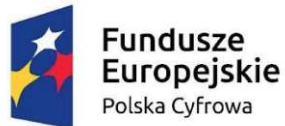

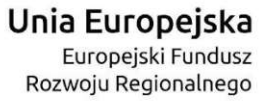

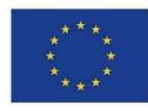

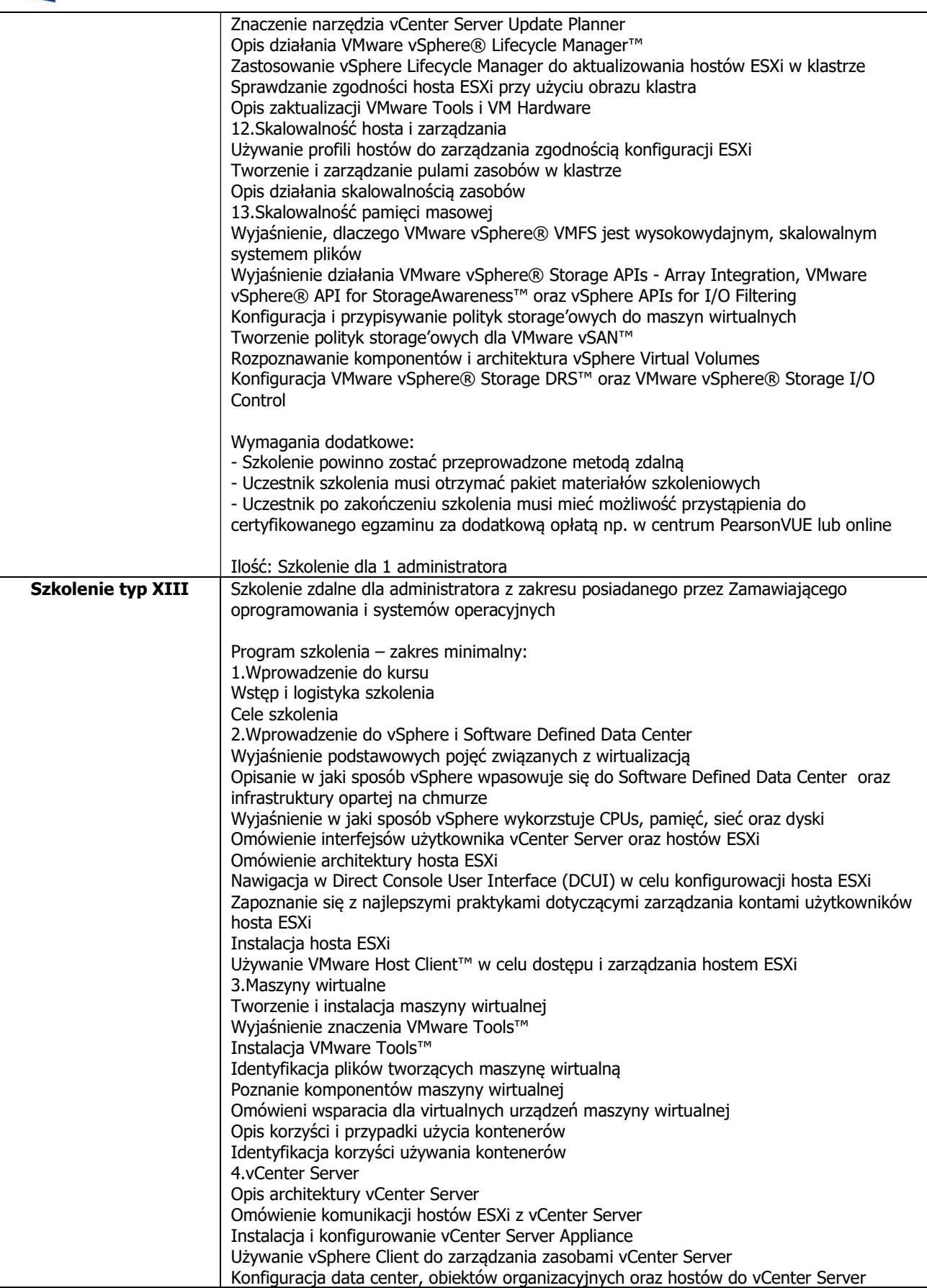

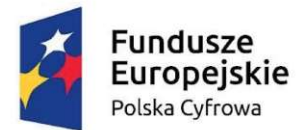

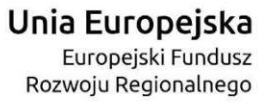

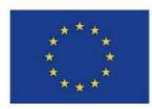

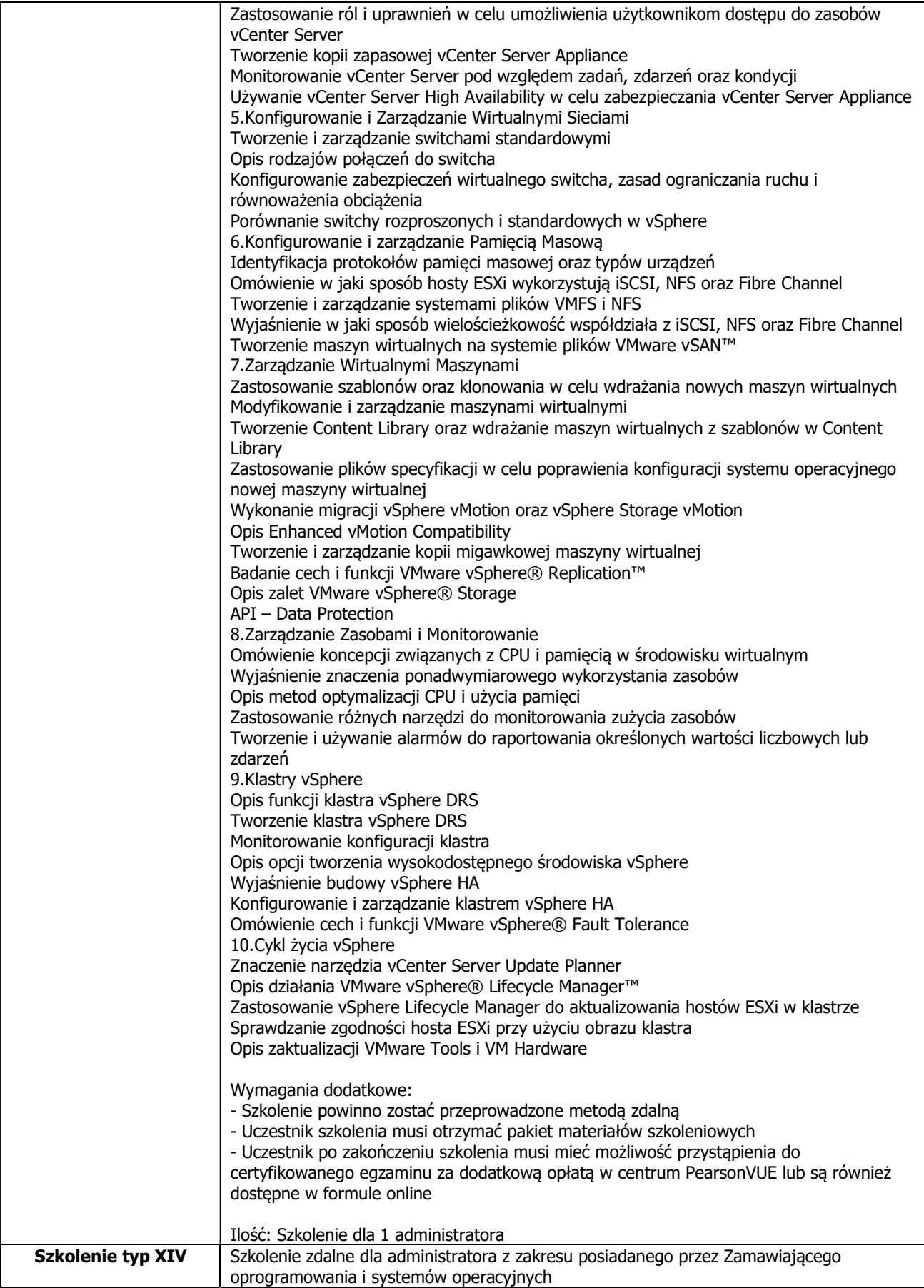

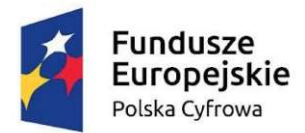

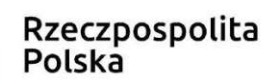

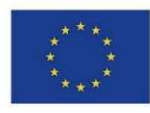

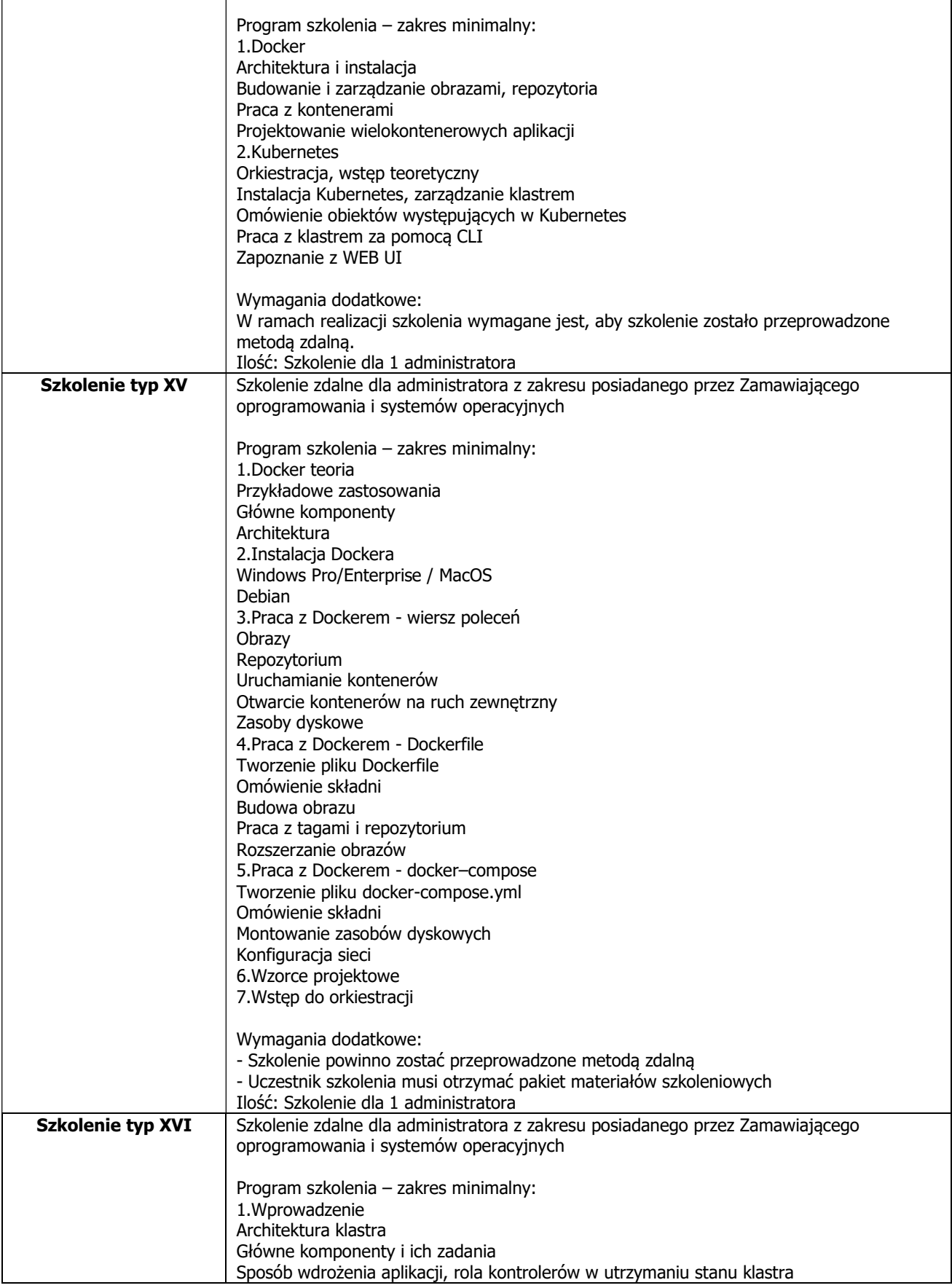

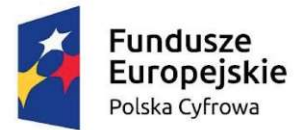

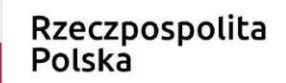

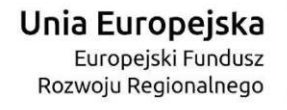

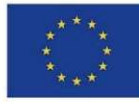

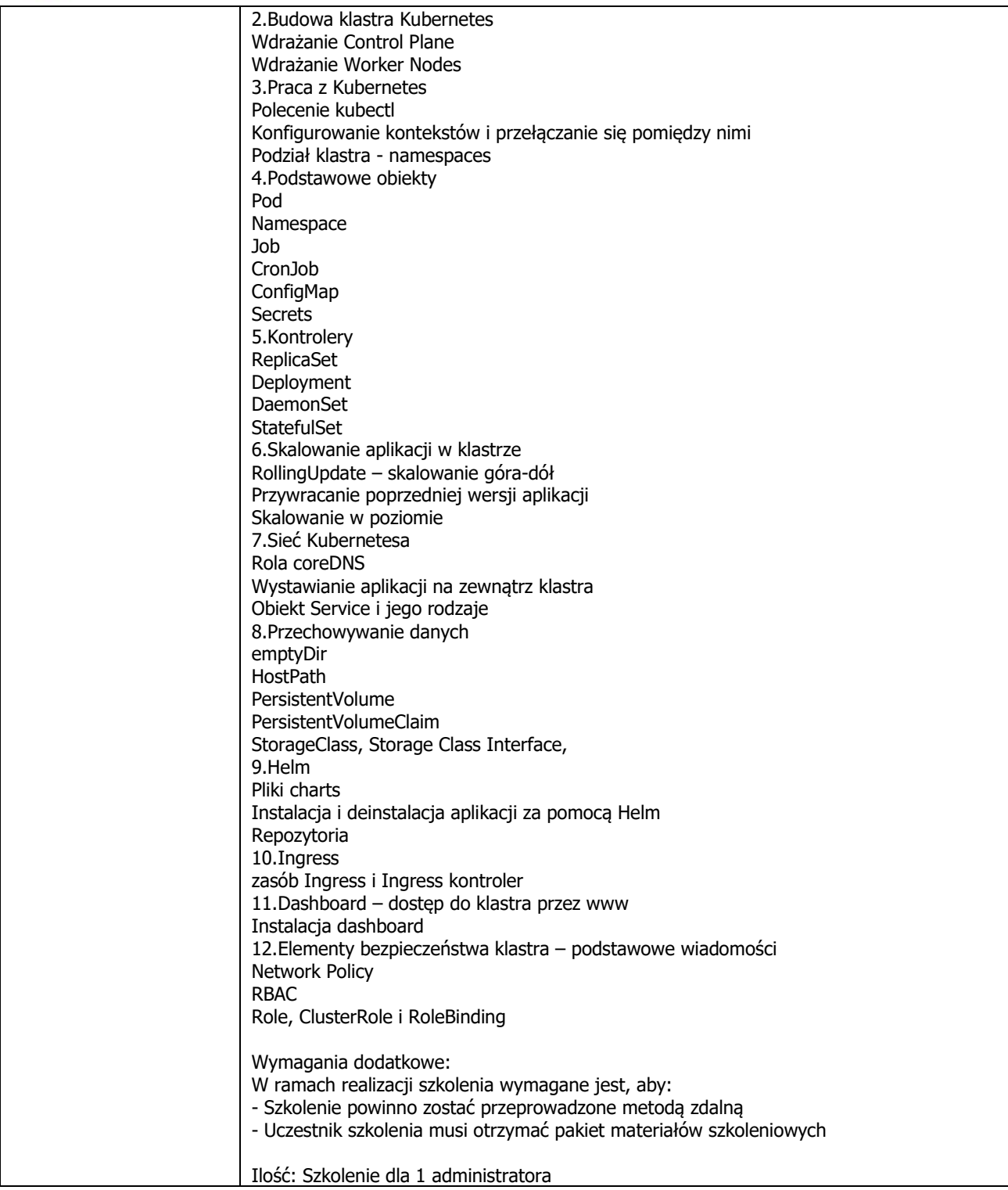

#### Szkolenia dla pracowników z zakresu cyberbezpieczeństwa oraz dostarczonego oprogramowania

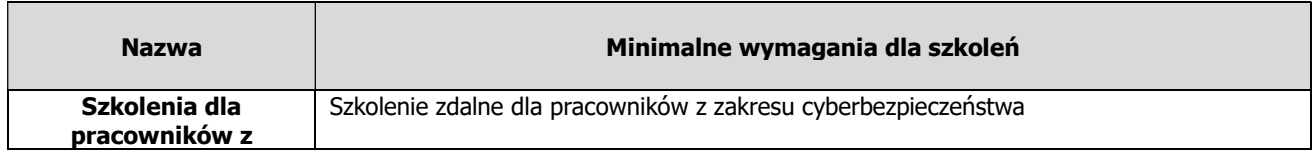

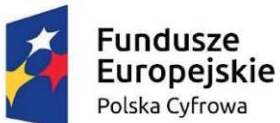

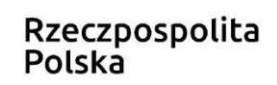

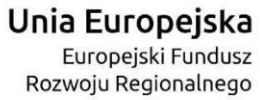

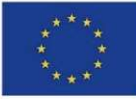

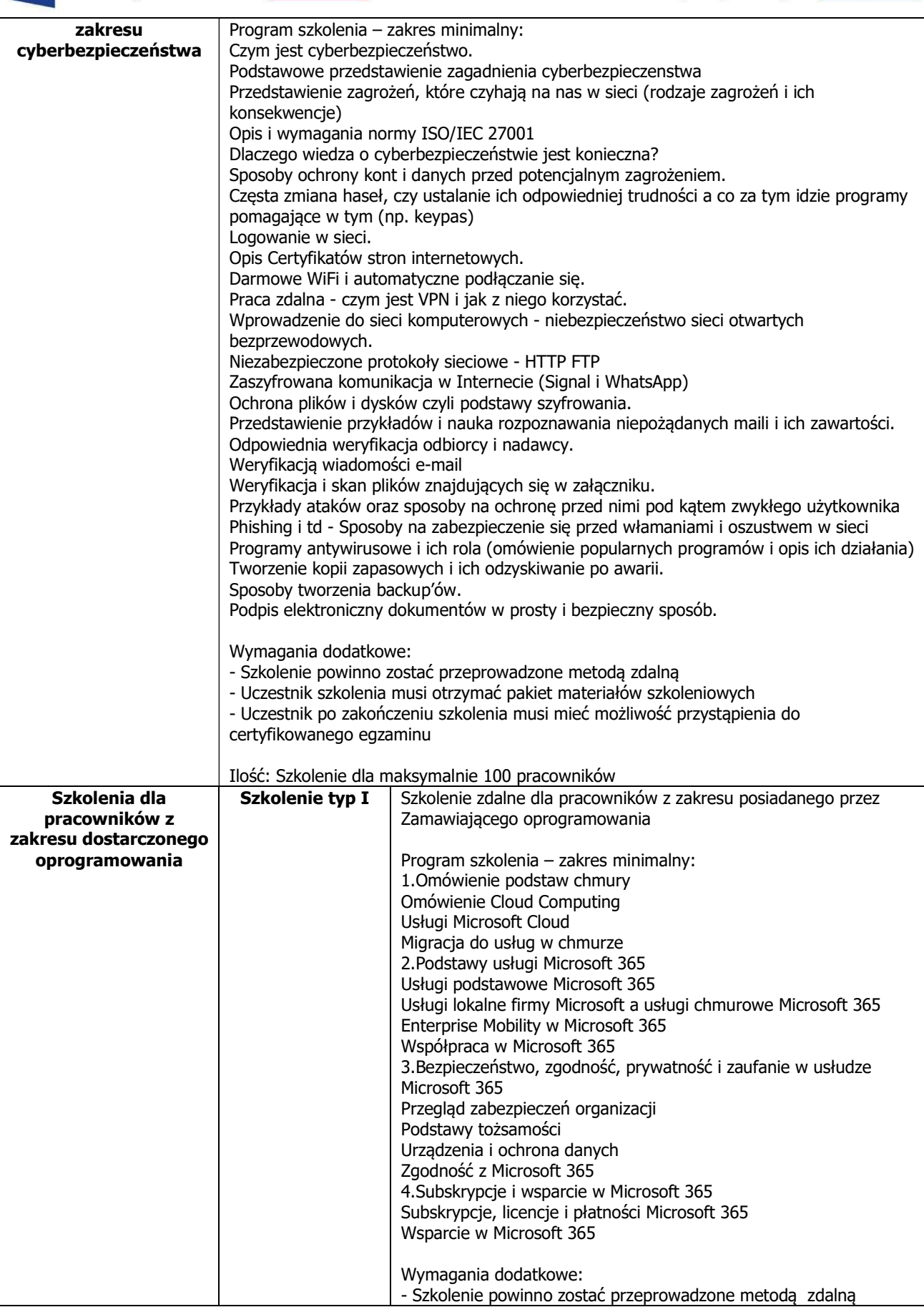

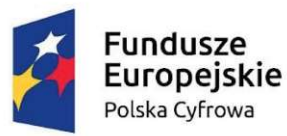

Unia Europejska Europejski Fundusz Rozwoju Regionalnego

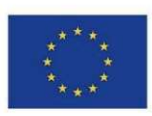

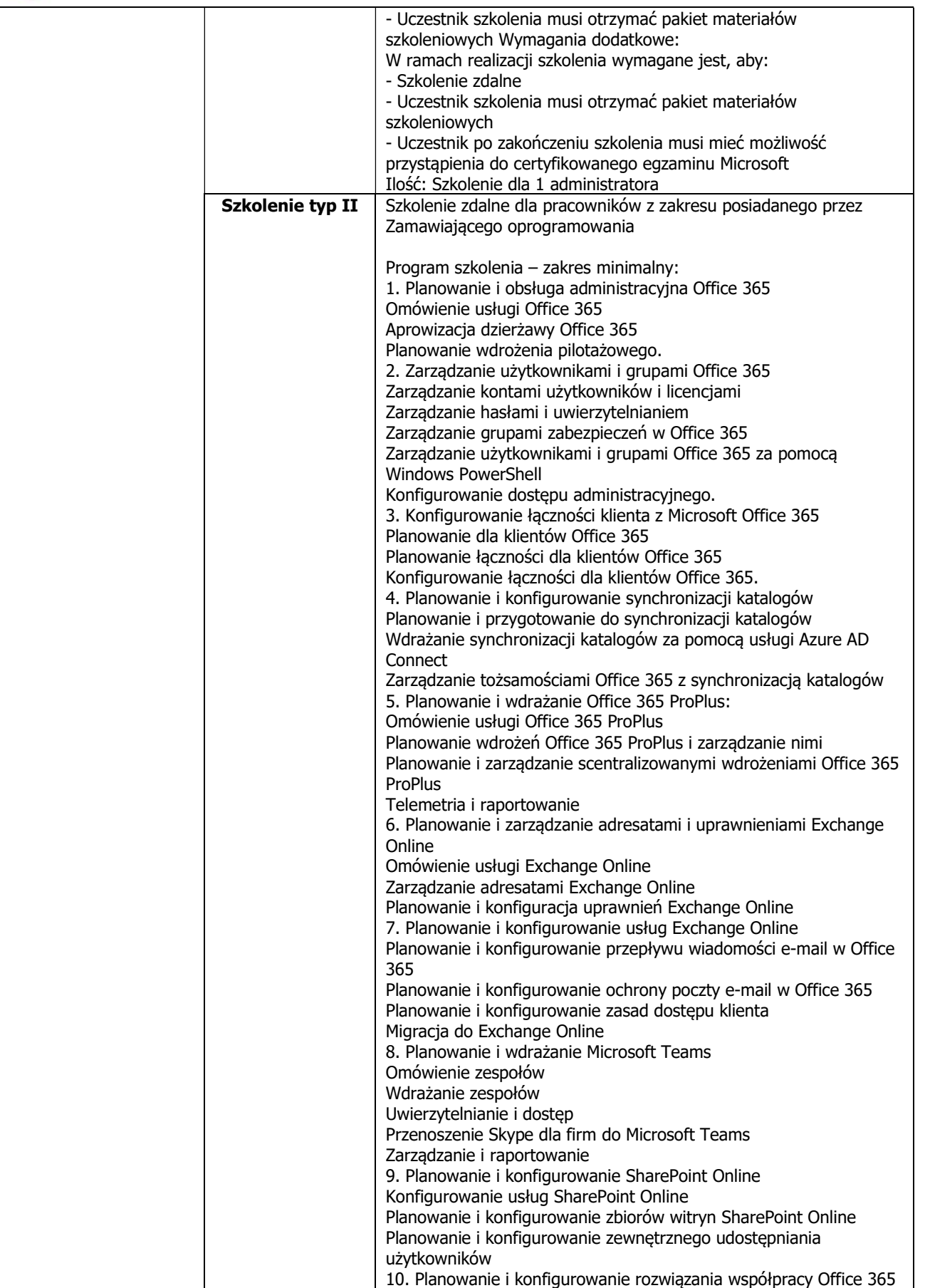

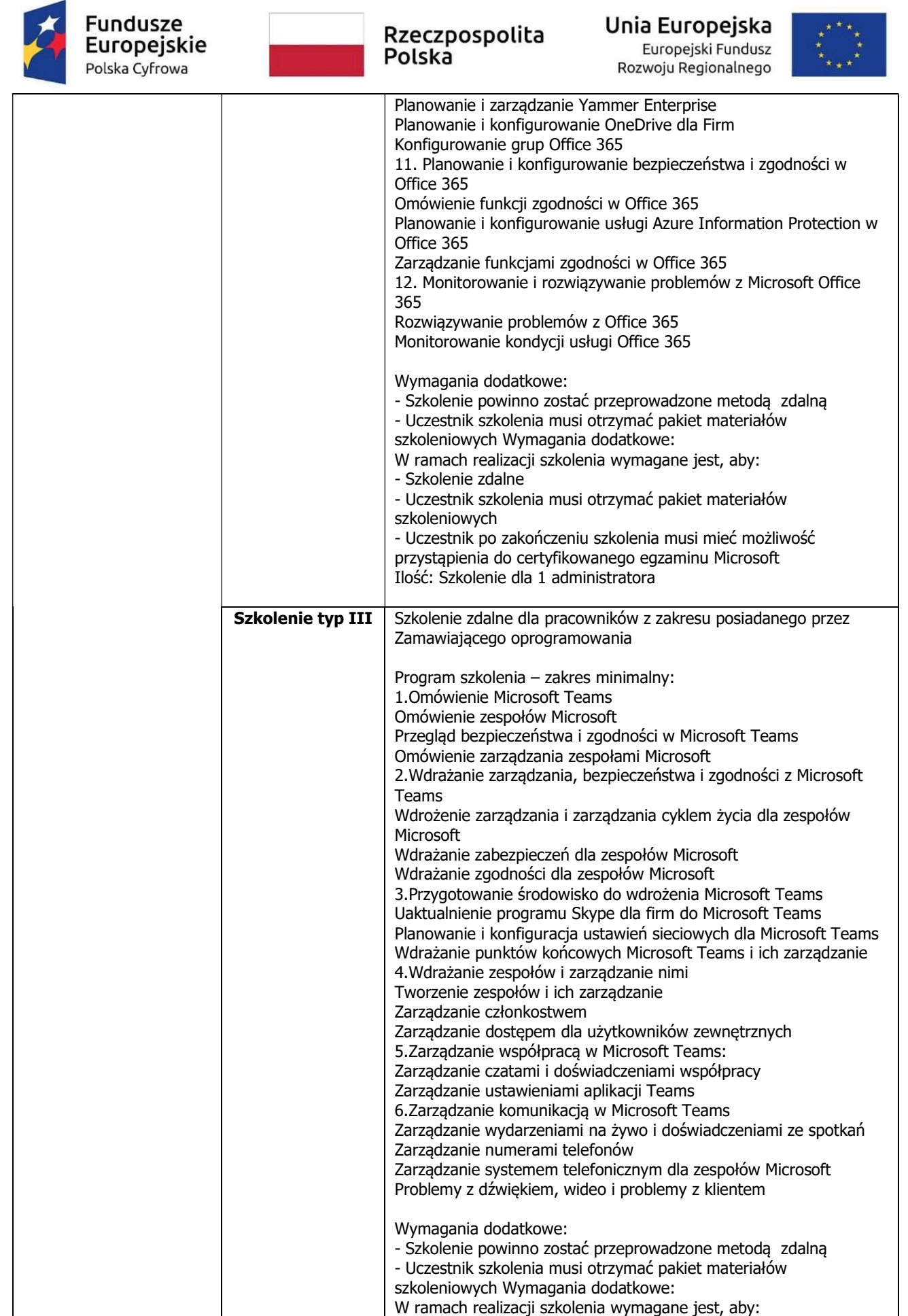

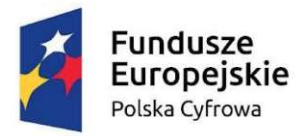

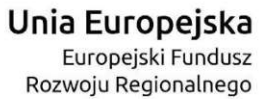

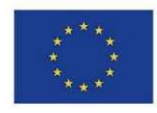

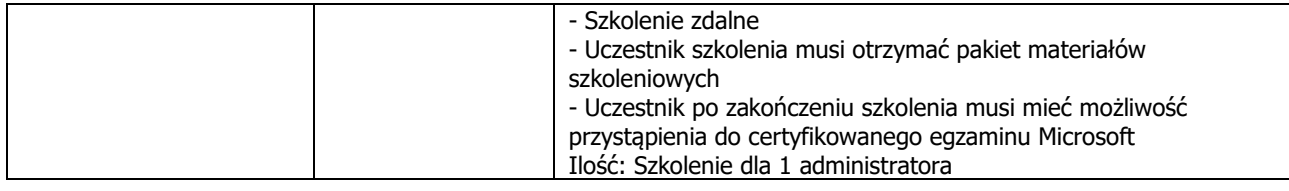

#### Część III Przedmiotu zamówienia

T

Diagnoza cyberbezpieczeństwa

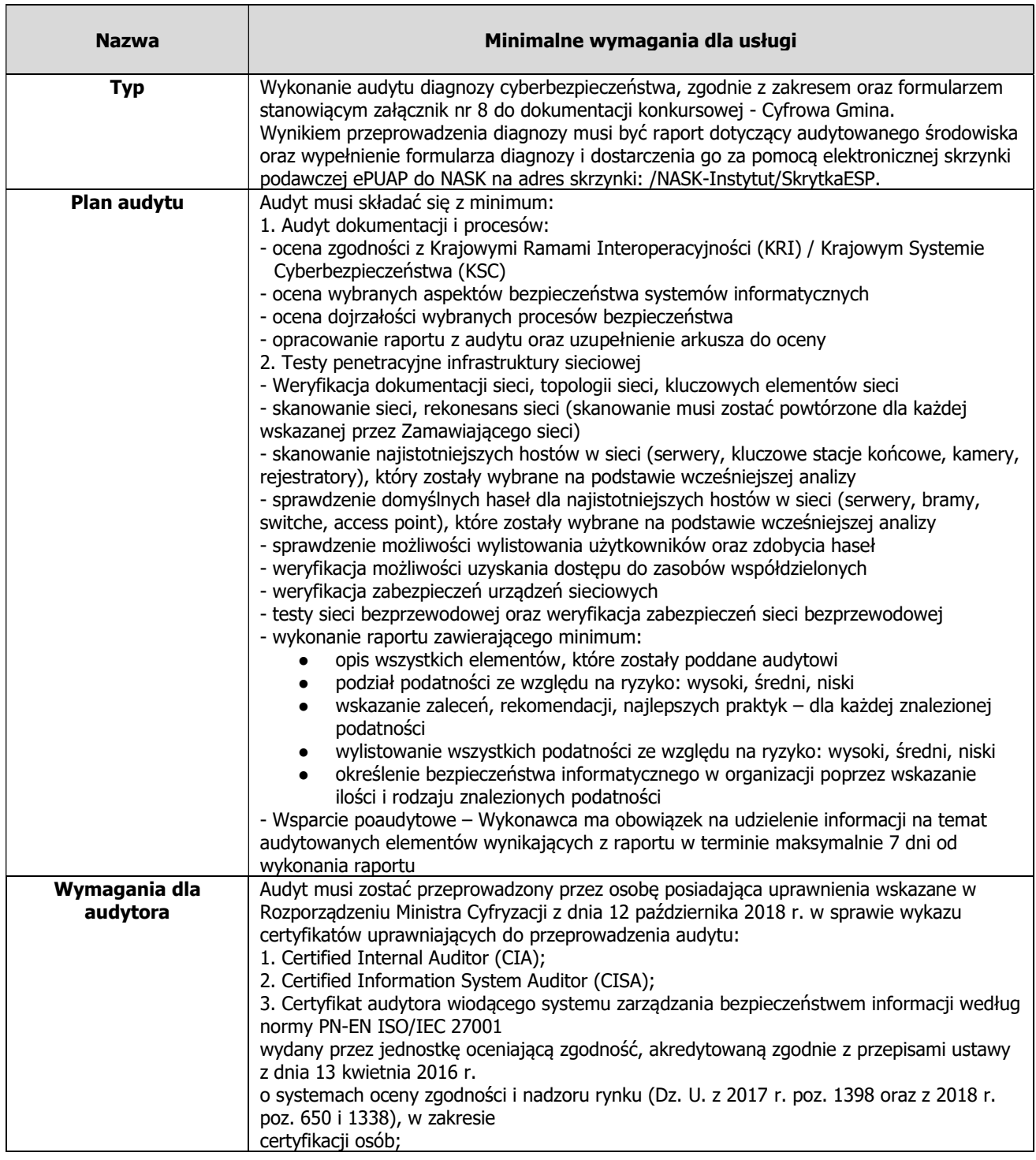

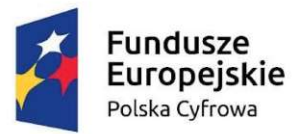

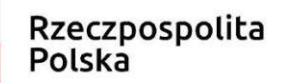

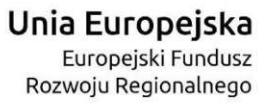

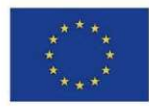

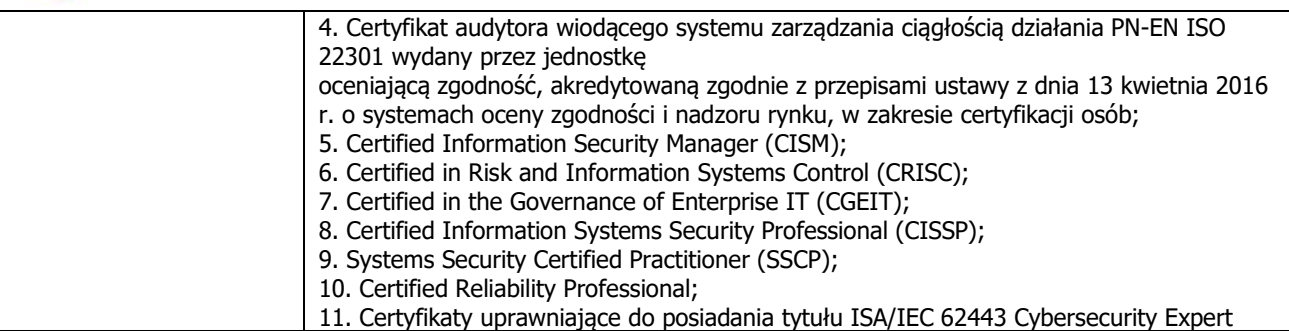